### **D** BrianDemers C bdemers Brian Demers Open Source Developer

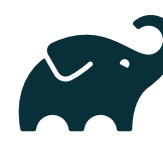

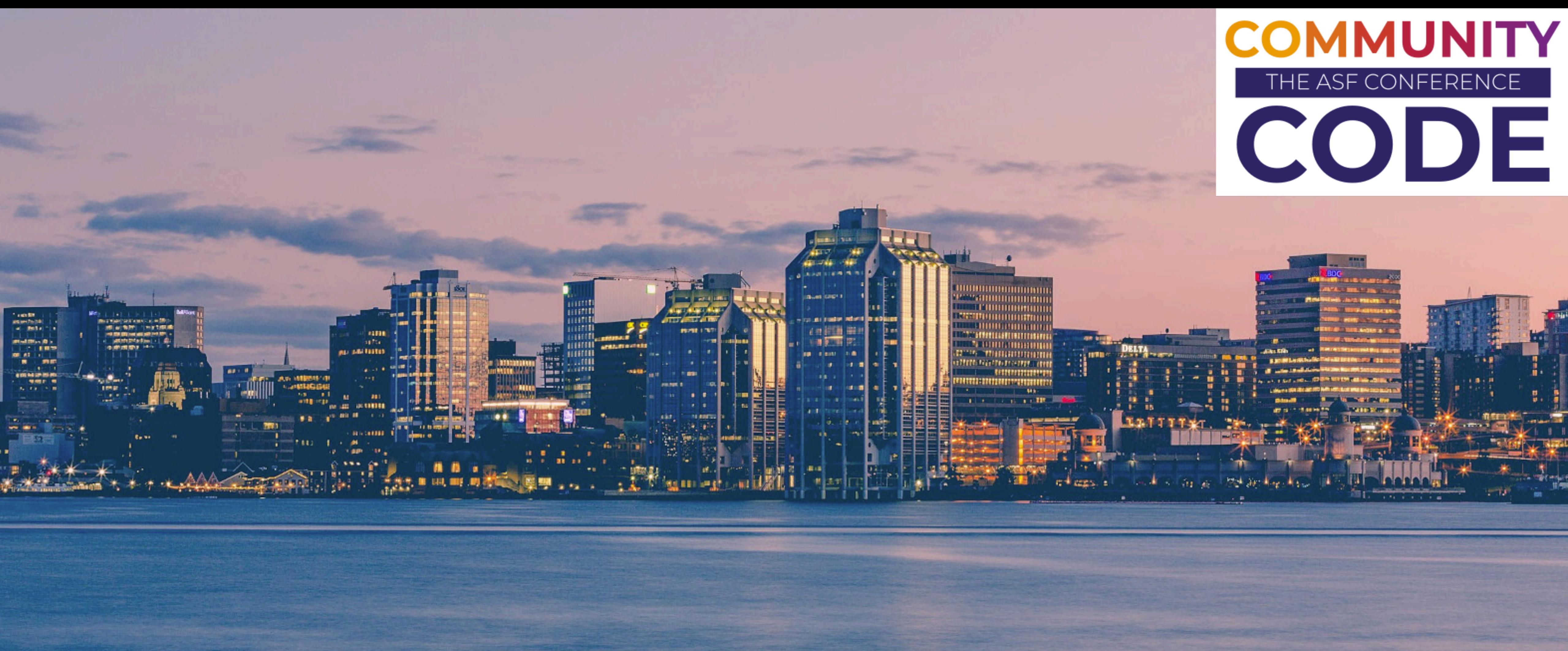

# Maven 102 Best Practices

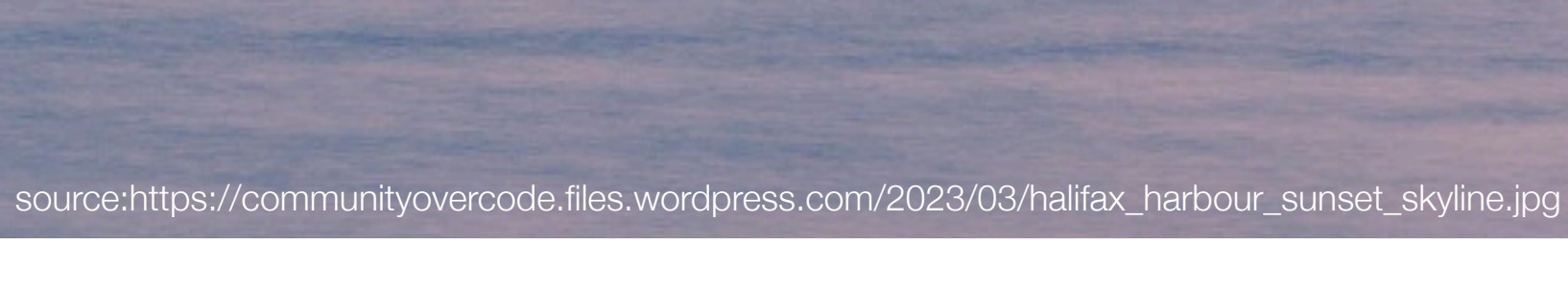

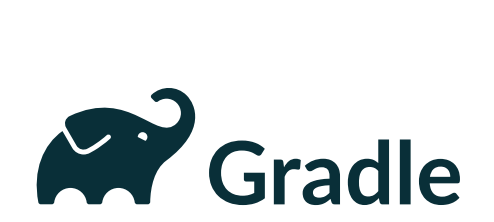

# Who is this guy?

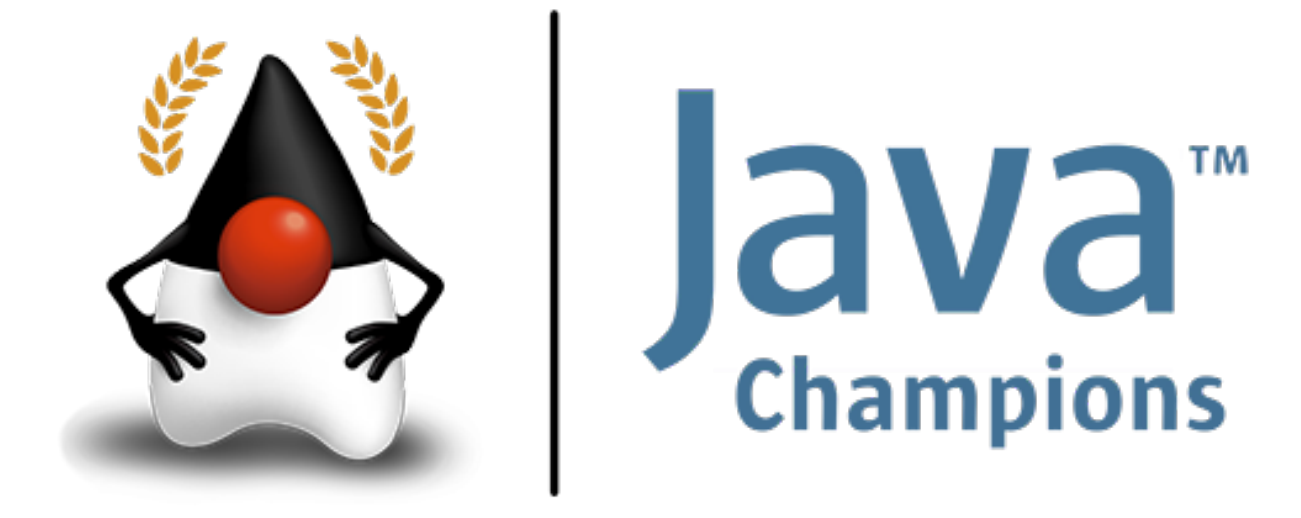

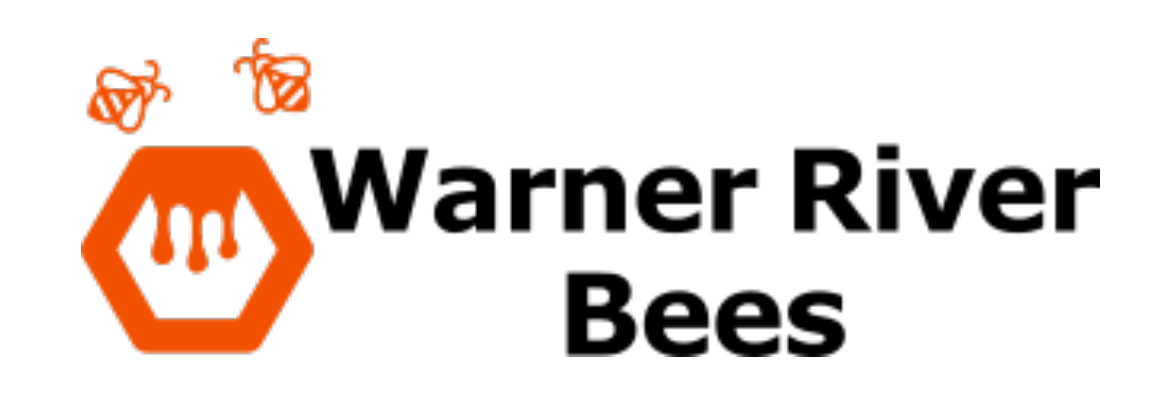

openstack<sup>\*</sup>

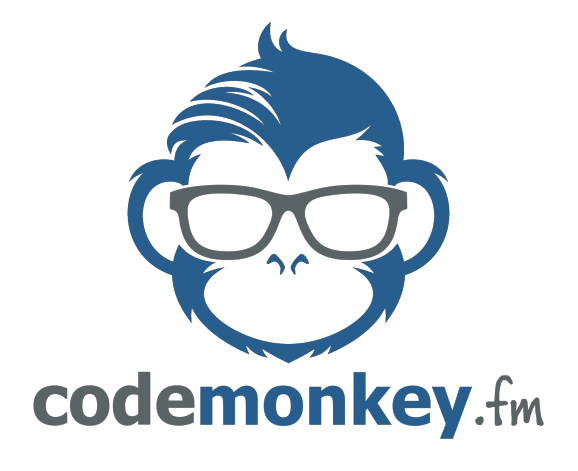

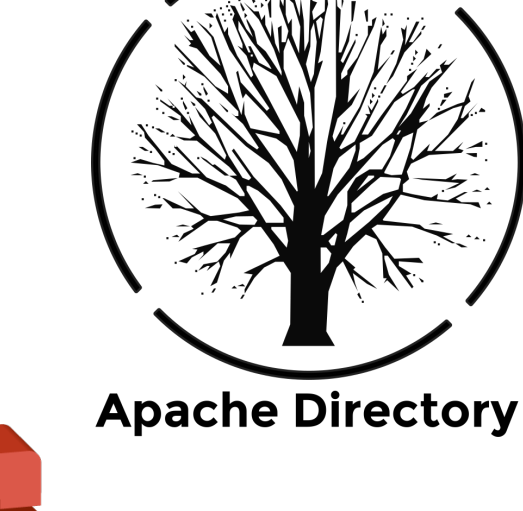

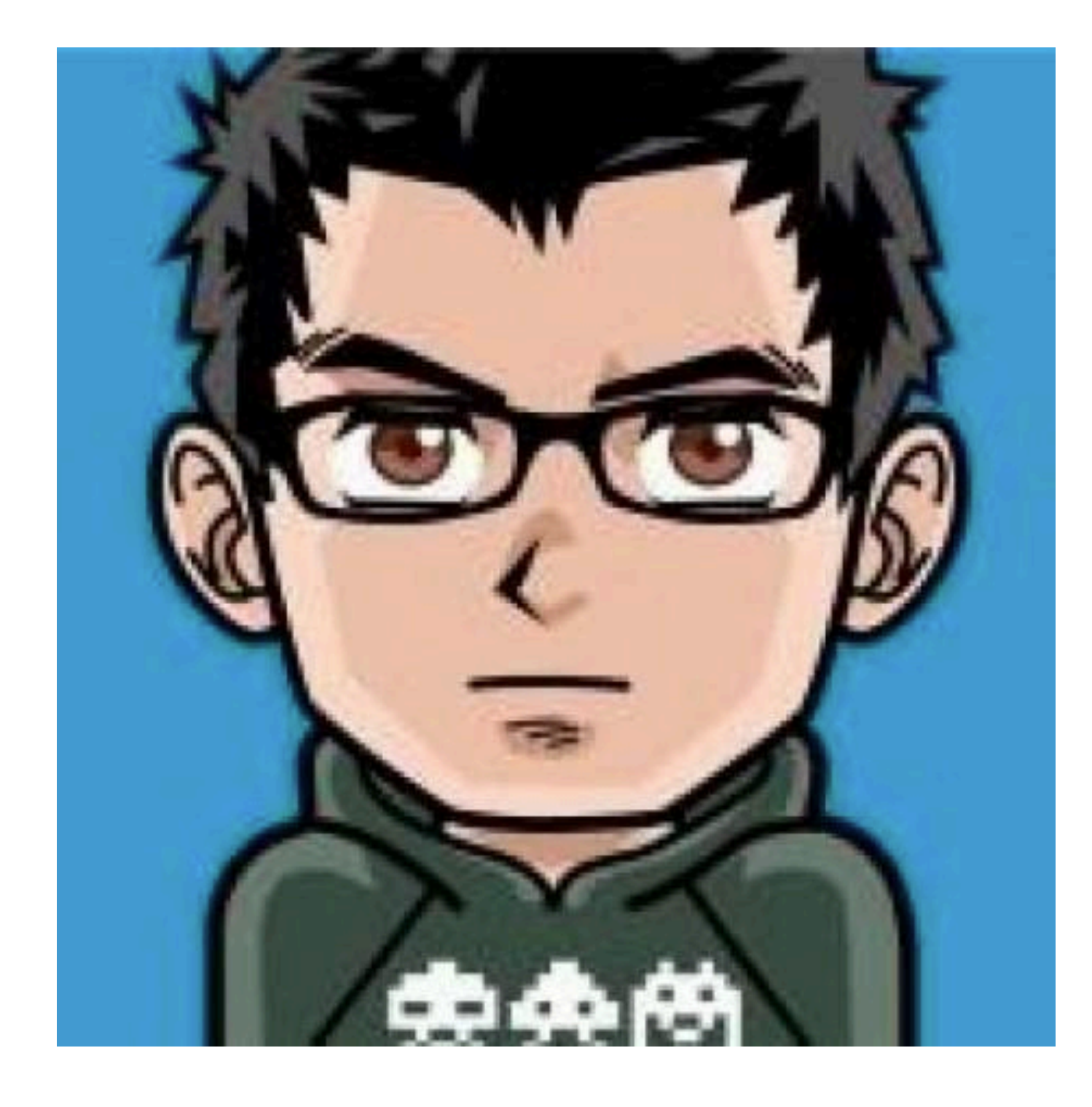

@BrianDemers | bdemers

# Mayen<sup>"</sup> **Sonatype UNUNINI** The Company of the Company of

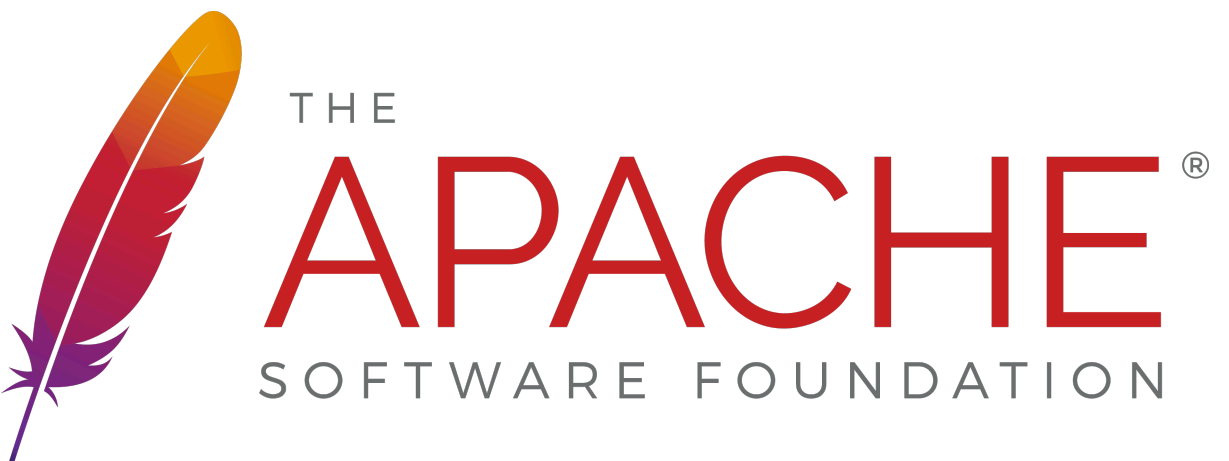

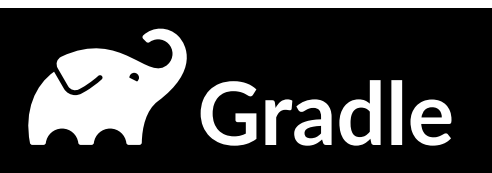

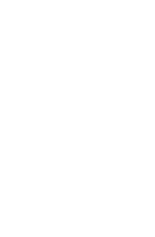

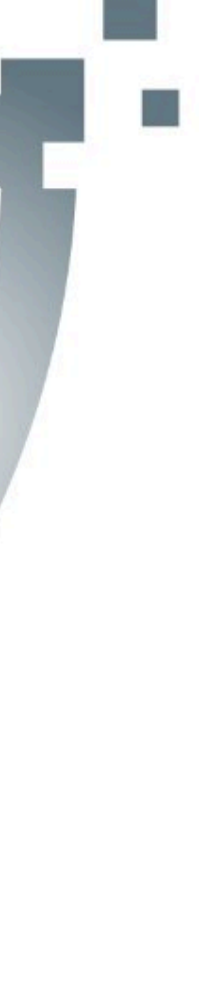

# TABS

@BrianDemers | bdemers

### source: Silicon Valley

Ć

# SPACES

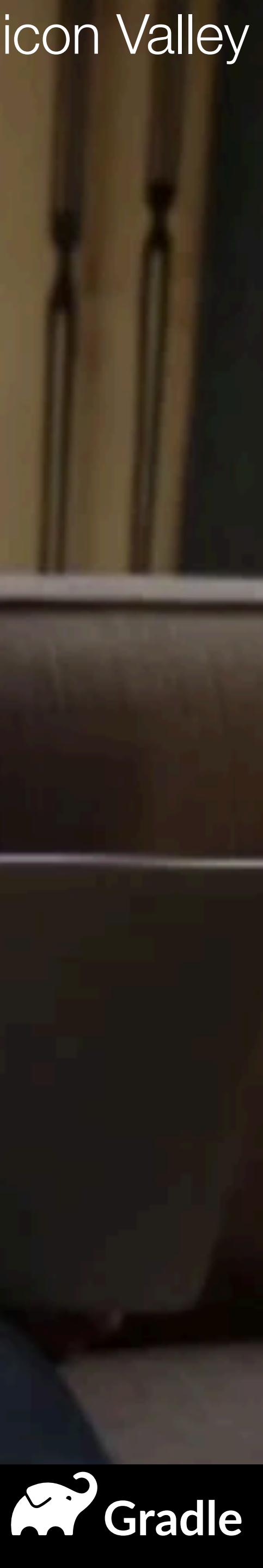

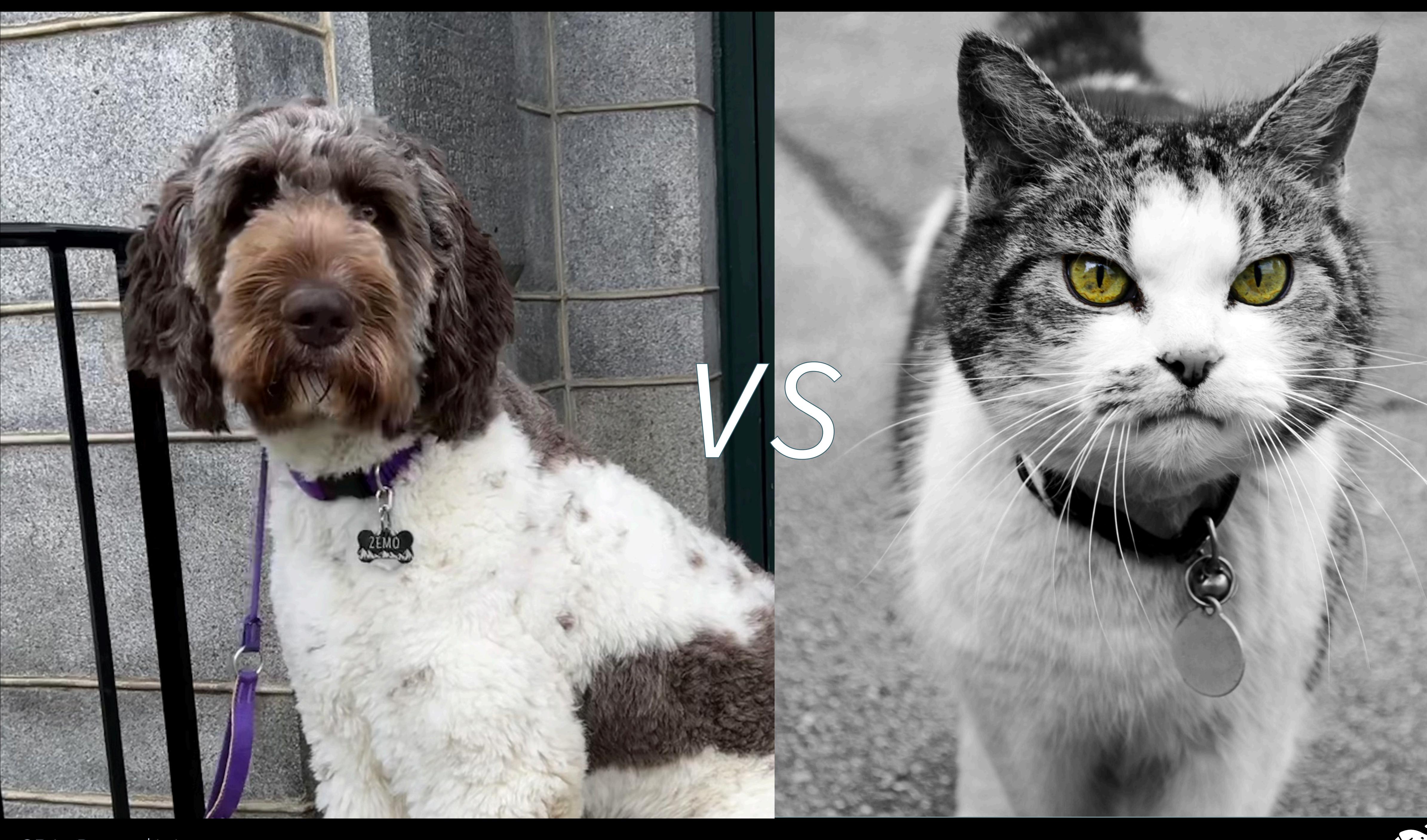

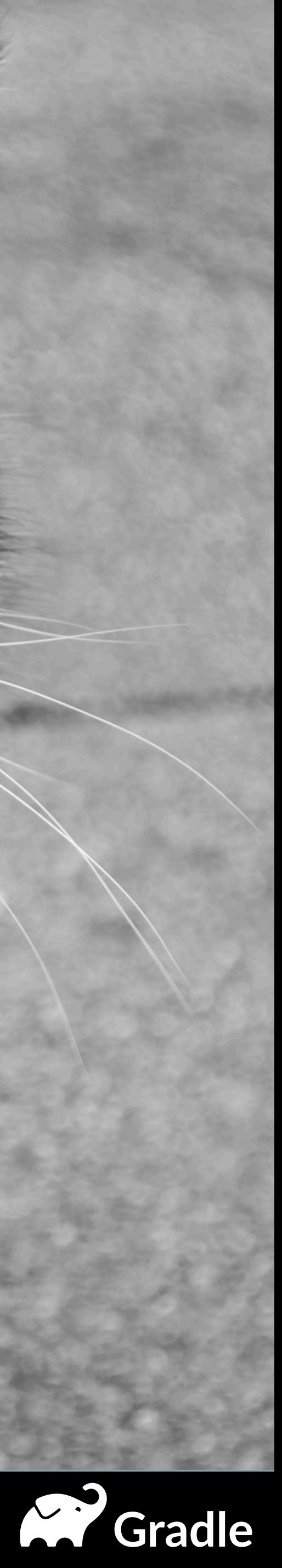

# Gradle BUILPTOOL

@BrianDemers | bdemers

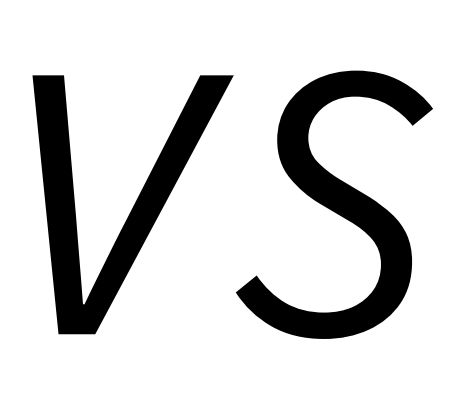

# Mayen"

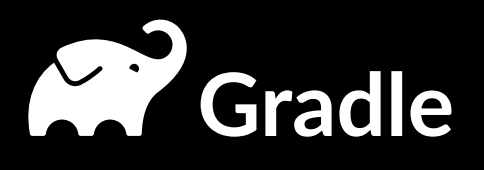

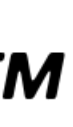

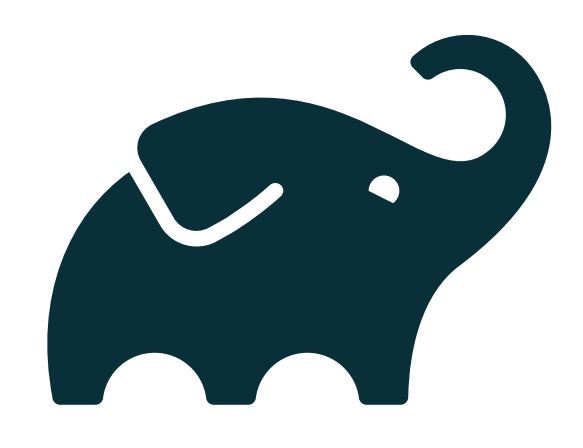

# **Gradle** BUILETOOL

@BrianDemers | bdemers

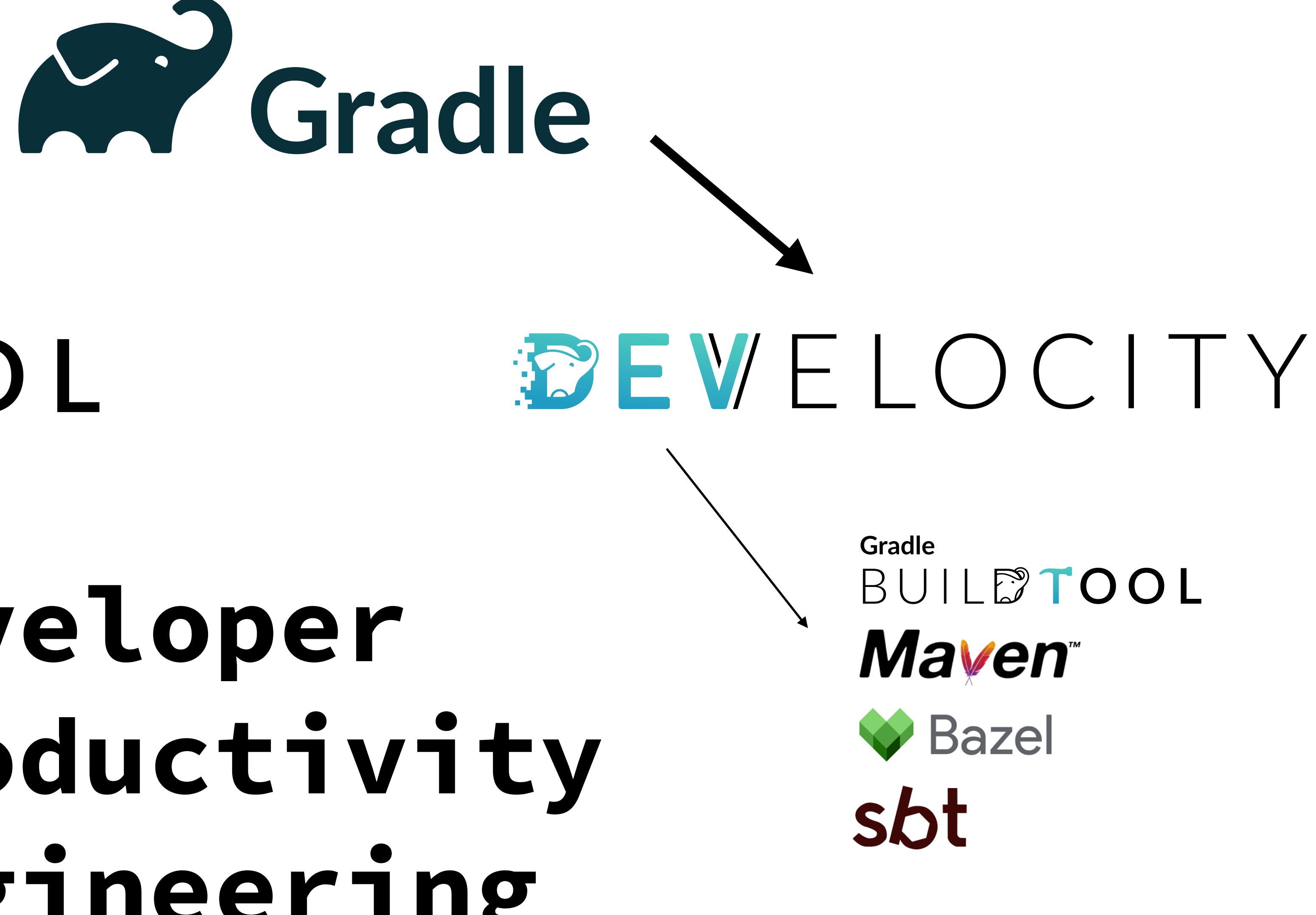

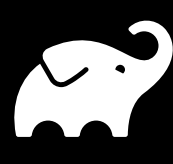

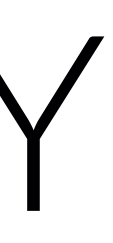

**CP** Gradle

**Developer Productivity Engineering**

# https://ge.apache.org

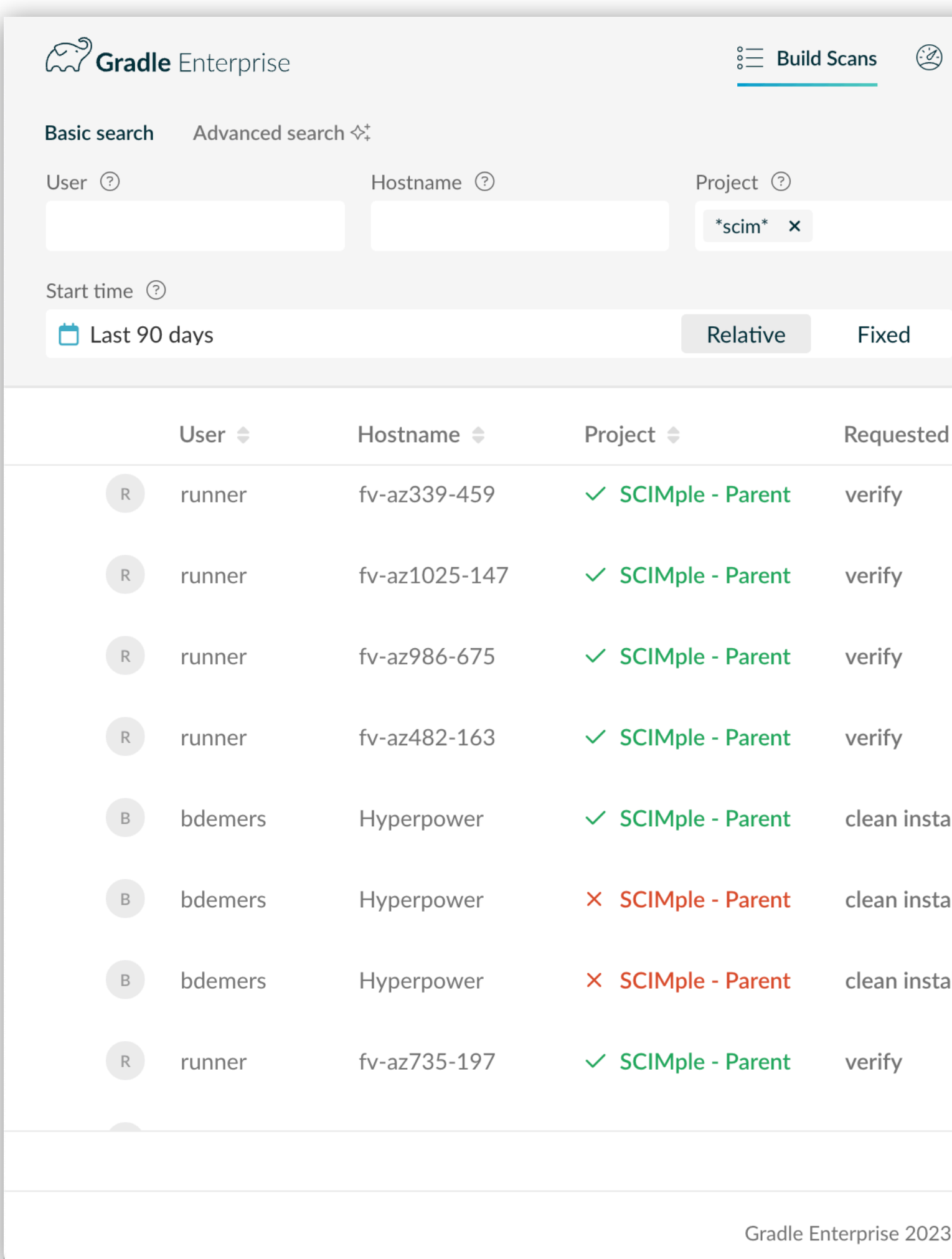

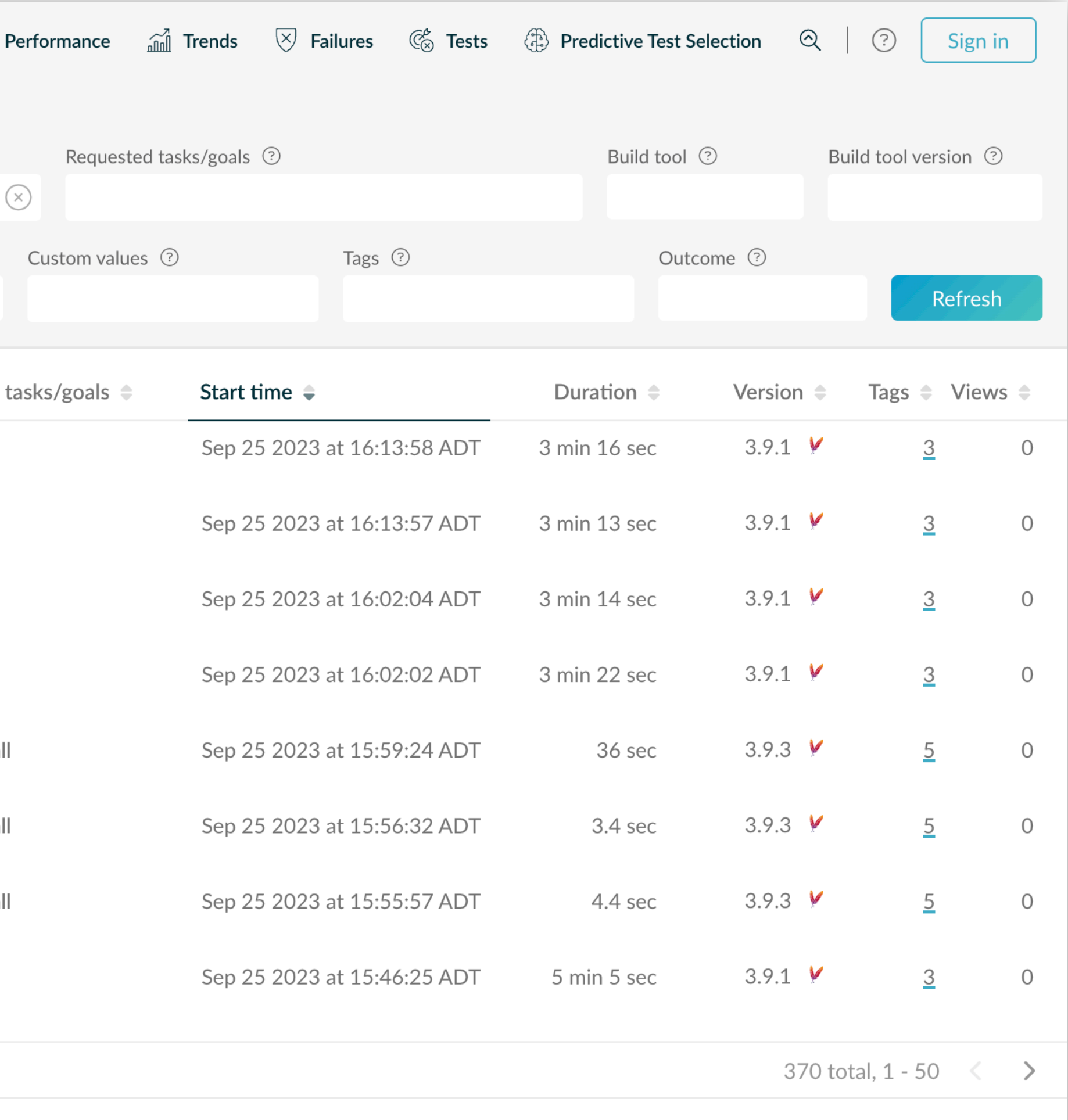

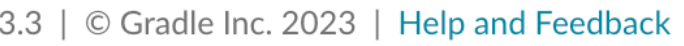

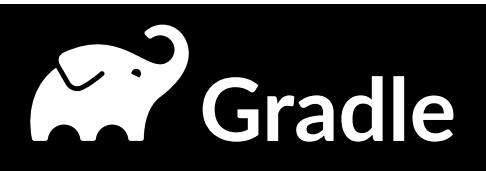

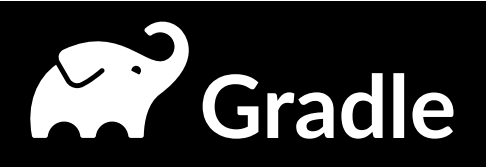

# Topics

- Maven Demystification
- Speed up your build
- Things to Commit or Omit
- Memes

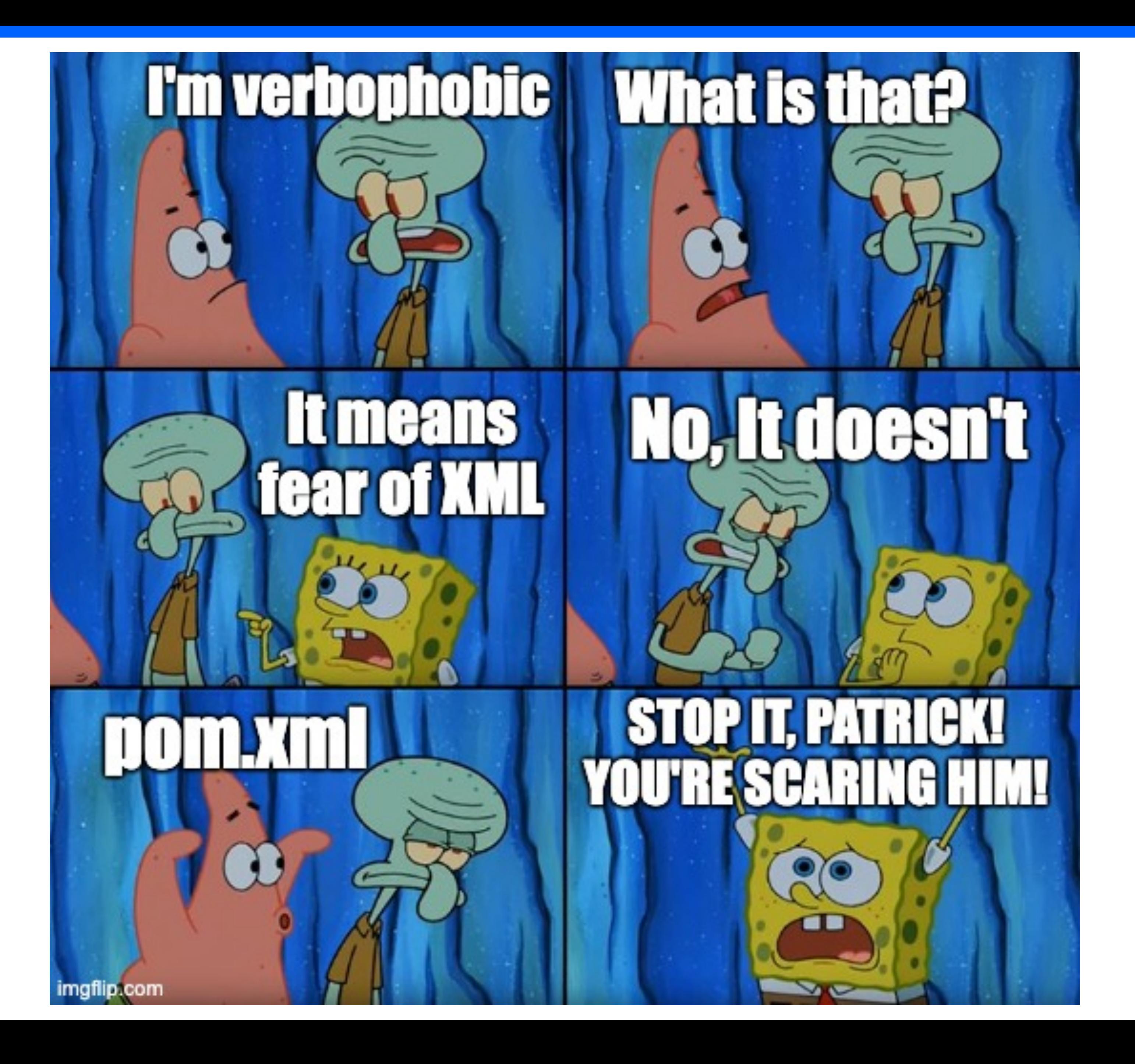

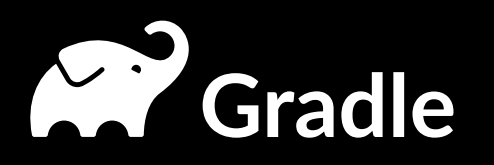

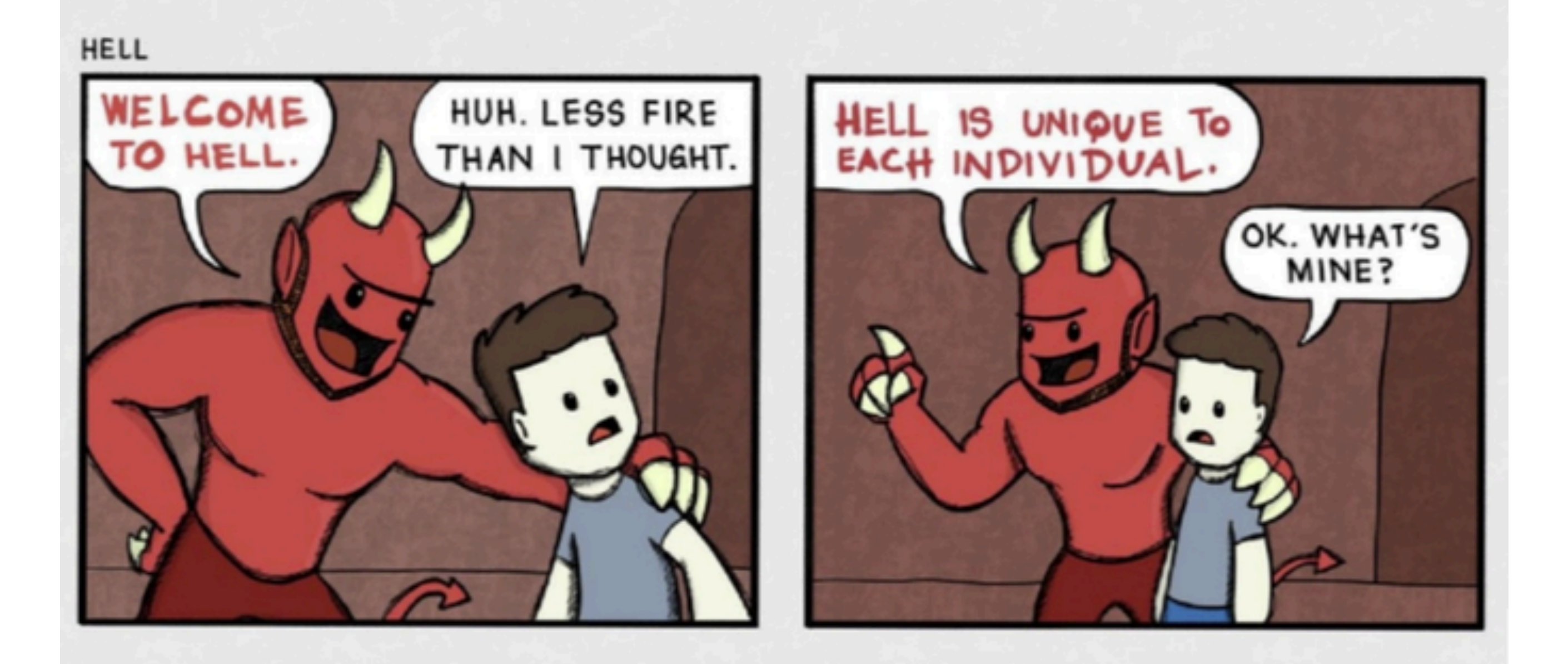

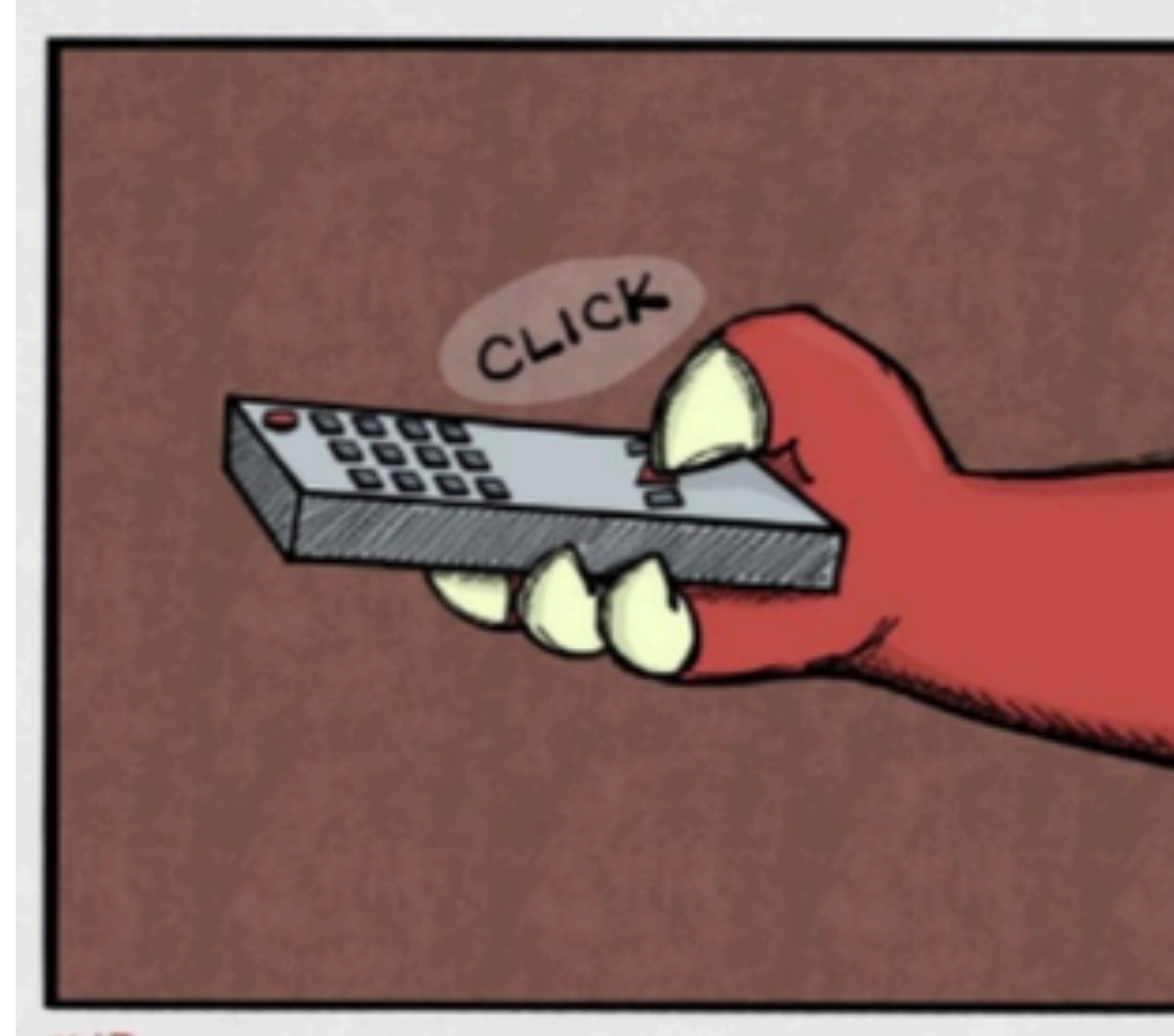

 $#13$ 

@BrianDemers | bdemers

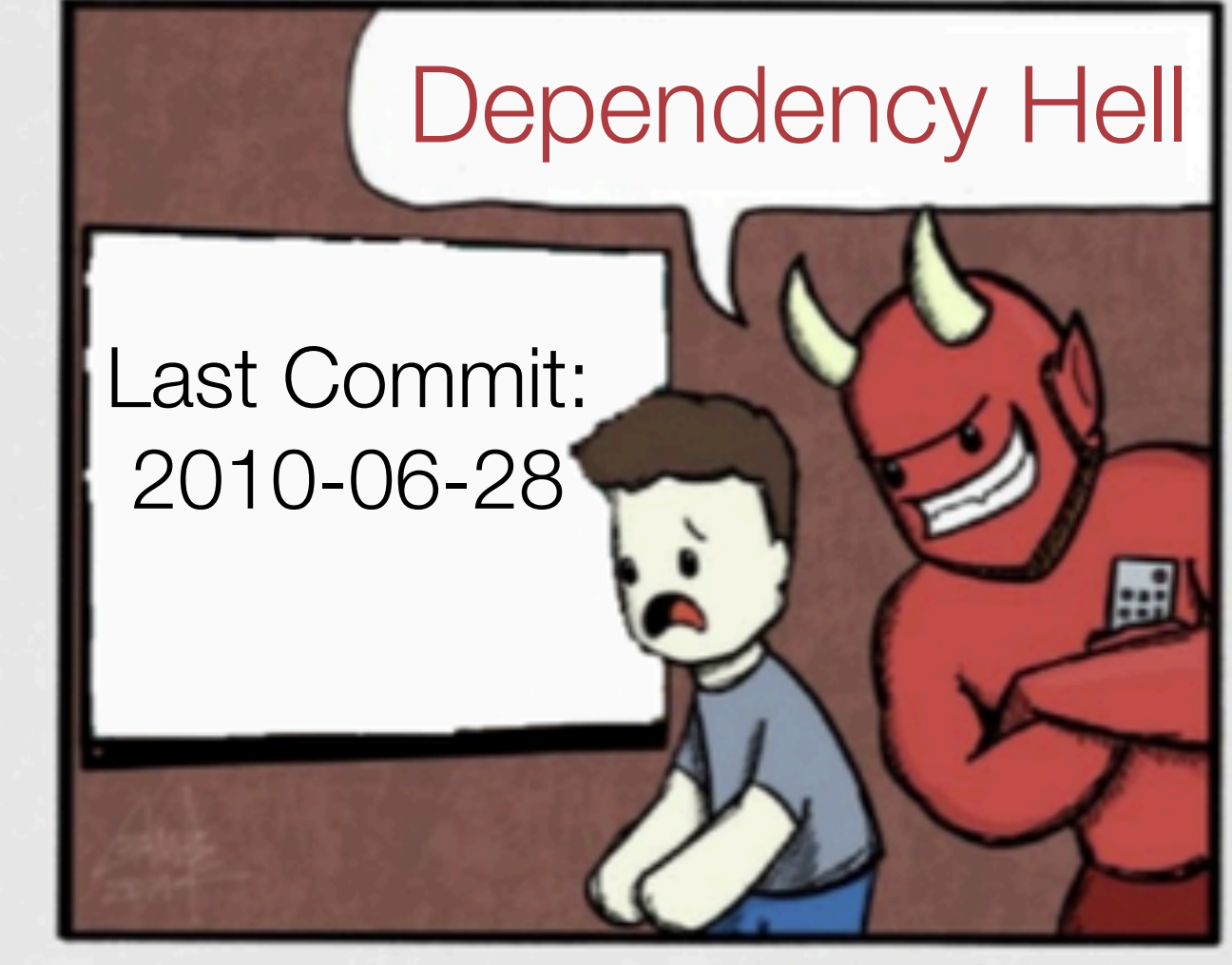

HEYBUDDY BIFt

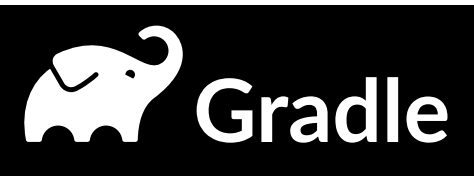

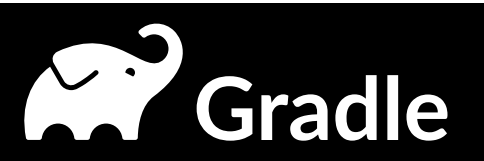

### Dependencies are a tree

# junit-jupiter **+-** junit-jupiter-api **| +-** opentest4j **| +-** junit-platform-commons **| \-** apiguardian-api **+-** junit-jupiter-params **\-** junit-jupiter-engine

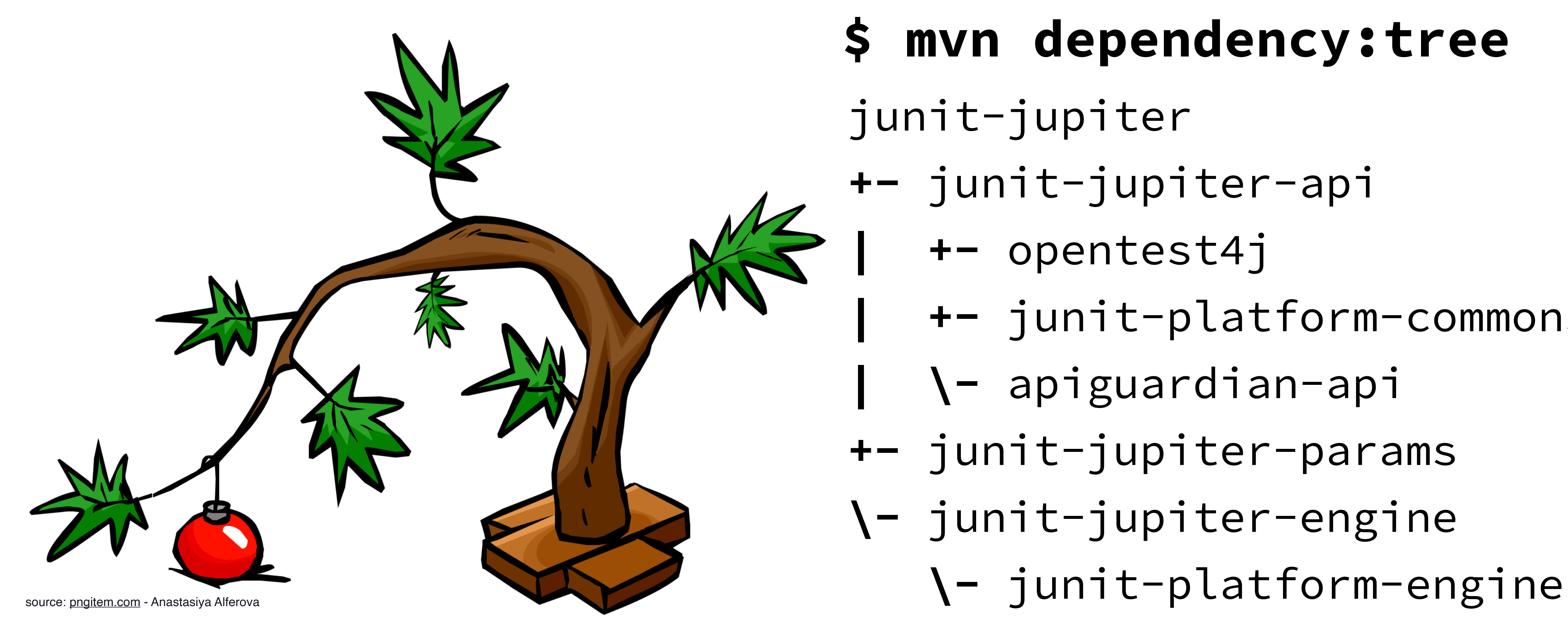

# **\$ mvn dependency:tree**

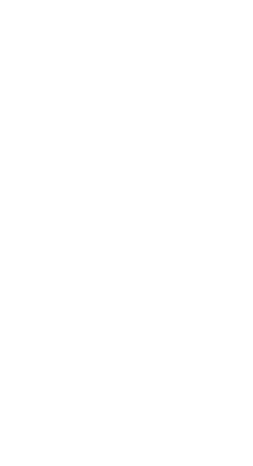

# **Your Application**

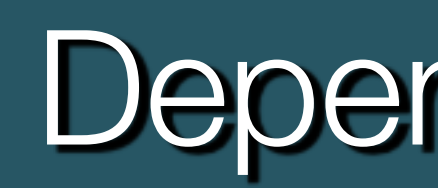

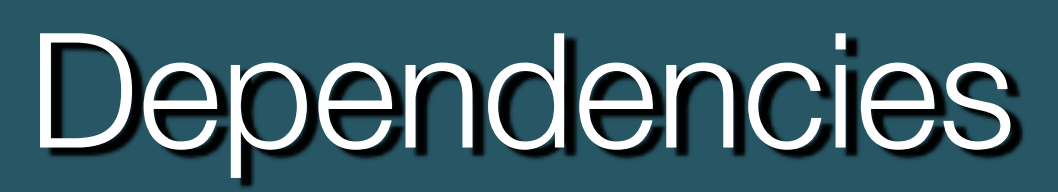

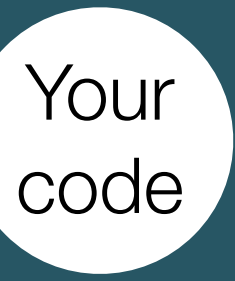

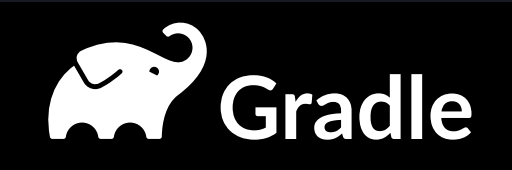

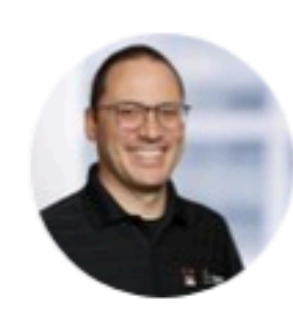

**Andres Almiray** @aalmiray

### #maven

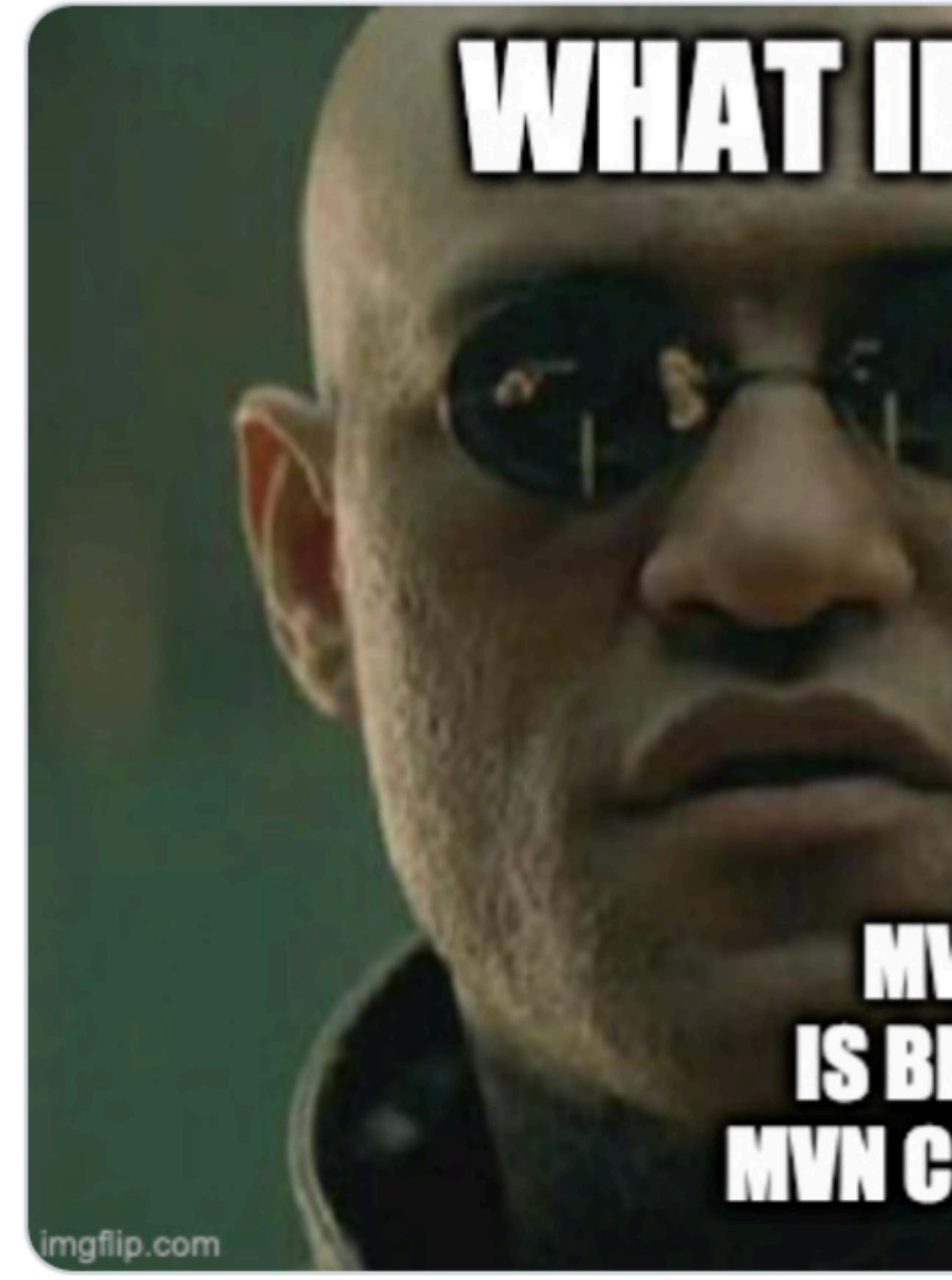

 $3:00$  AM  $\cdot$  Mar 16, 2020

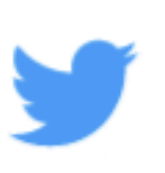

# WHAT IF O TOLD YOU

### **MVM VERIFY** IS BEITER THAN **MVN CLEAN INSTALL**

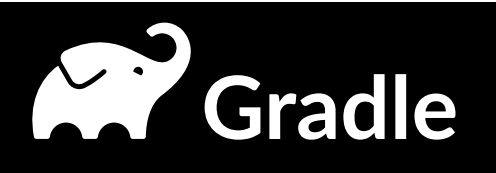

# Maven Build Lifecycle

- test-compile
- process-test-classes
- -
- test
- prepare-package
- package
- pre-integration-test
- integration-test
- post-integration-test
- verify
- install
- deploy

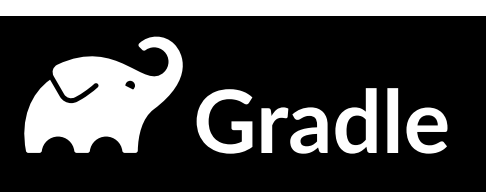

- validate
- initialize
- generate-sources
- process-sources
- generate-resources
- process-resources
- compile
- process-classes
- generate-test-sources
- process-test-sources
- generate-test-resources
- process-test-resources
- 

# Maven Build Lifecycle

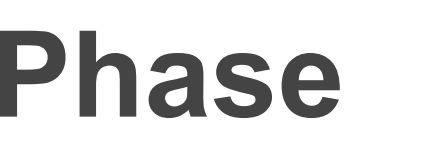

process-resources

compile

process-test-resources

test-compile

test

package

install

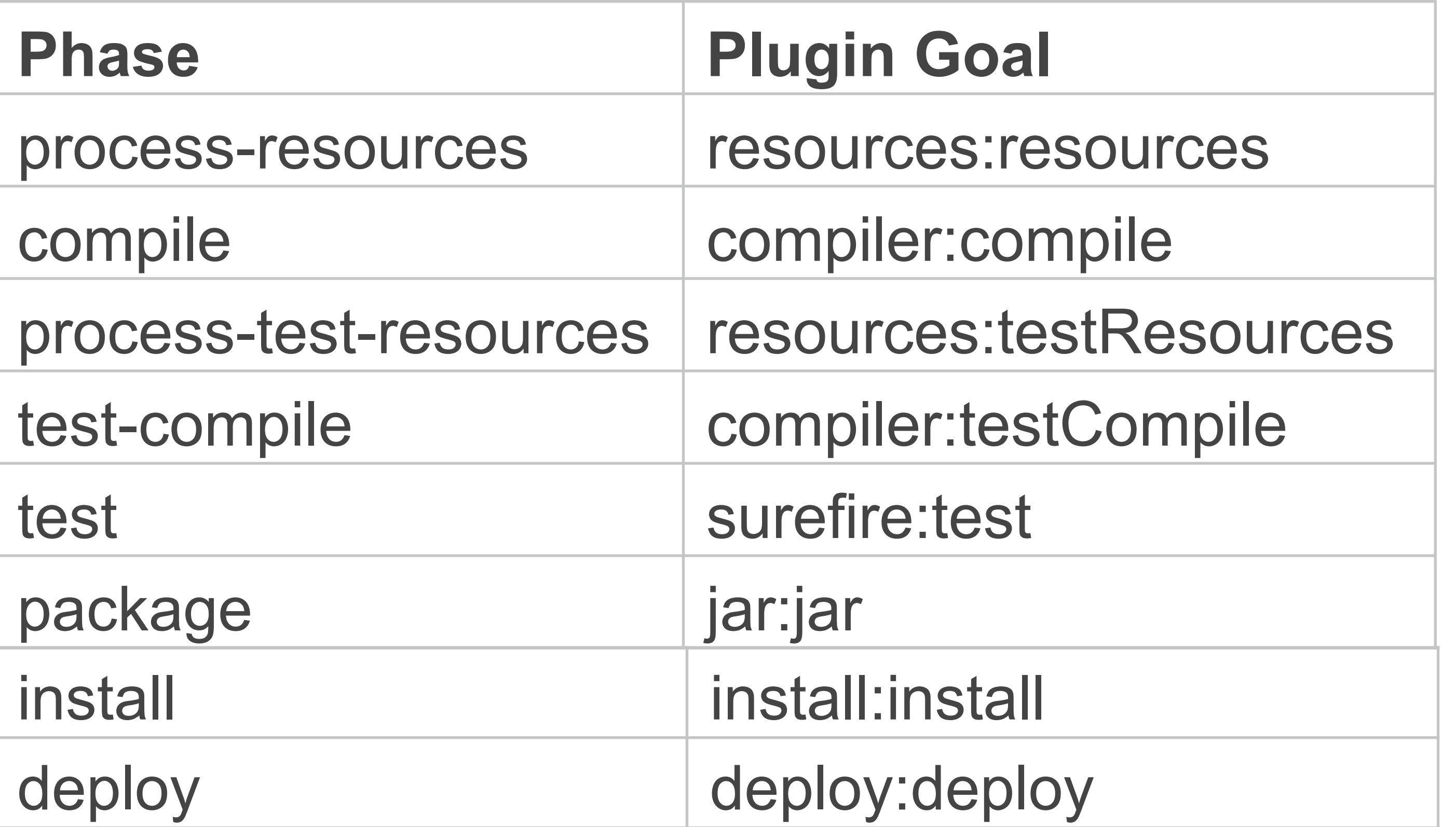

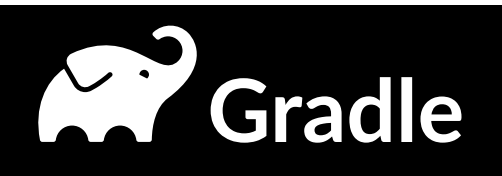

# **Maven Build Lifecycle**

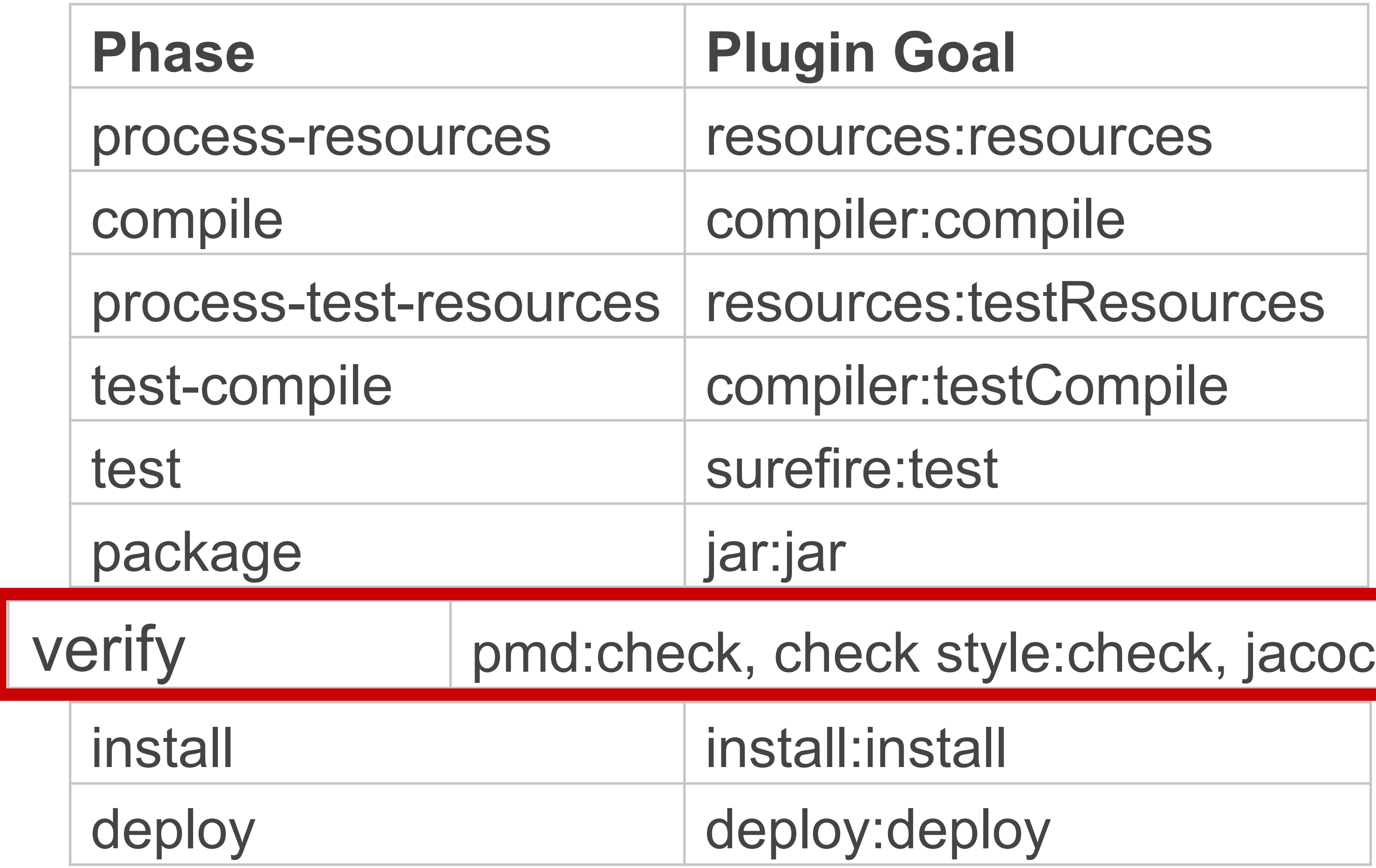

c:check

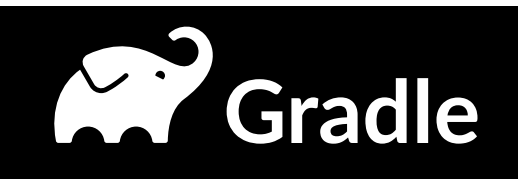

# **Plugin Configuration**

### <plugin>

<groupId>org.codehaus.mojo</groupId> <artifactId>buildnumber-maven-plugin</artifactId> <version>3.0.0</version> <executions> <execution> <phase>validate</phase> <goals> <goal>create</goal>  $<$ /goals> </execution> </executions> <configuration> <shortRevisionLength>7</shortRevisionLength> <doCheck>false</doCheck> <doUpdate>false</doUpdate> </configuration> </plugin>

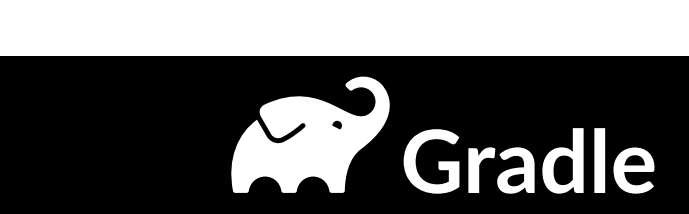

# **Plugin Configuration**

### <plugin>

<groupId>org.codehaus.mojo</groupId> <artifactId>buildnumber-maven-plugin</artifactId> <version>3.0.0</version> <executions> <execution> <phase>validate</phase>

<goals>

<goal>create</goal>

</goals>

<configuration>

<shortRevisionLength>7</shortRevisionLength>

<doCheck>false</doCheck>

<doUpdate>false</doUpdate>

</configuration>

</execution>

</executions>

</plugin>

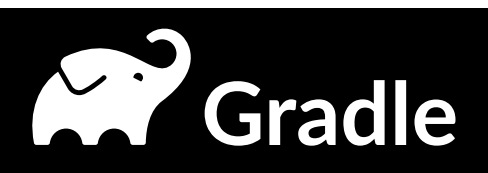

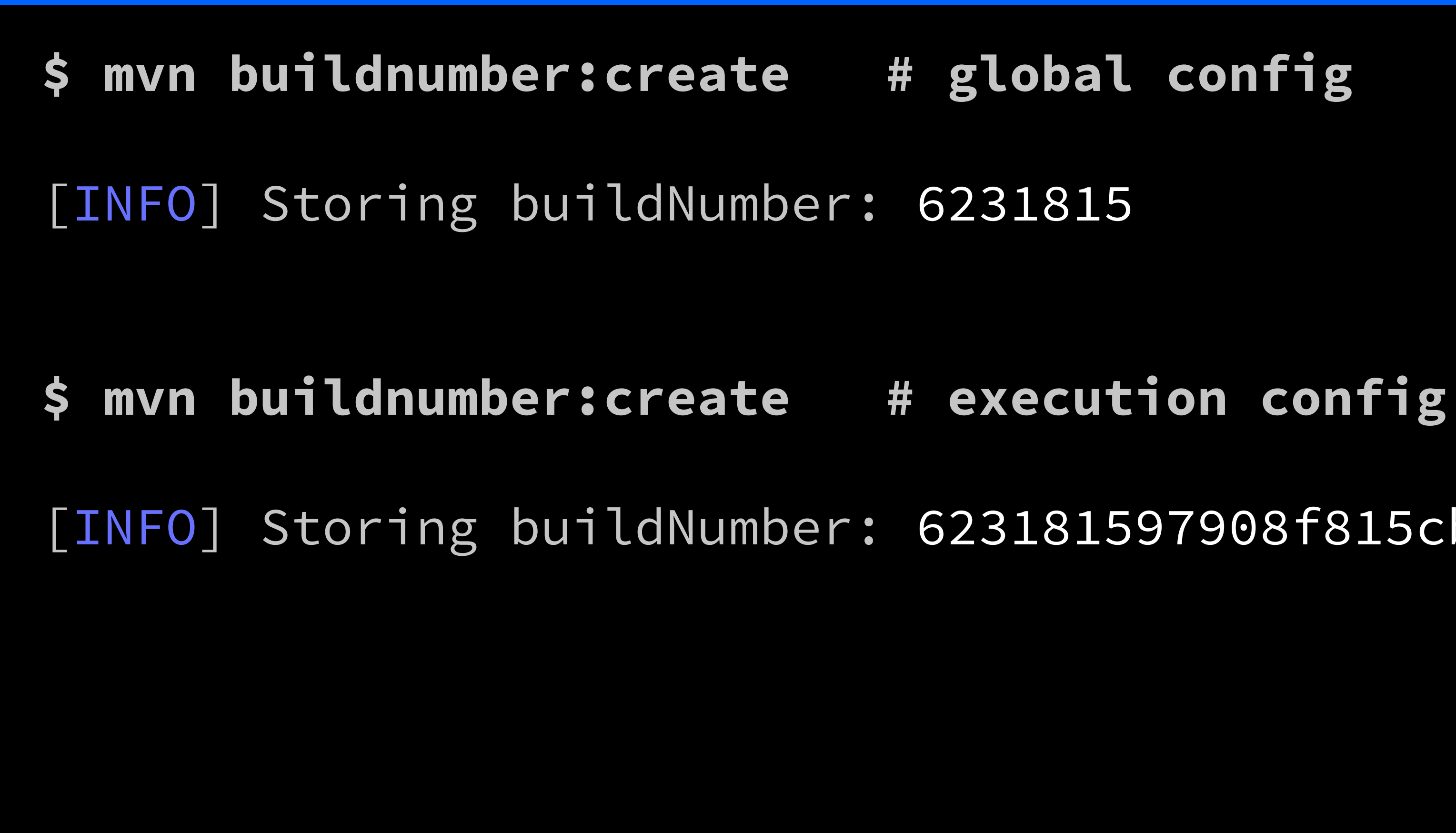

### [INFO] Storing buildNumber: 623181597908f815cb9af206a389e739d80435a5

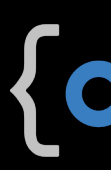

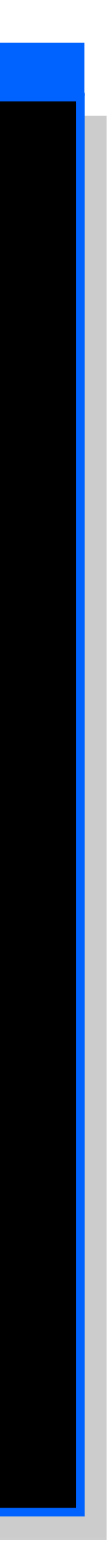

{okta}

# Plugin Configuration (example)

- public class DiceMojo extends org.apache.maven.plugin.AbstractMojo {
	- MojoFailureException {
		-

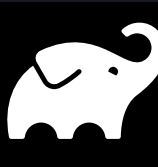

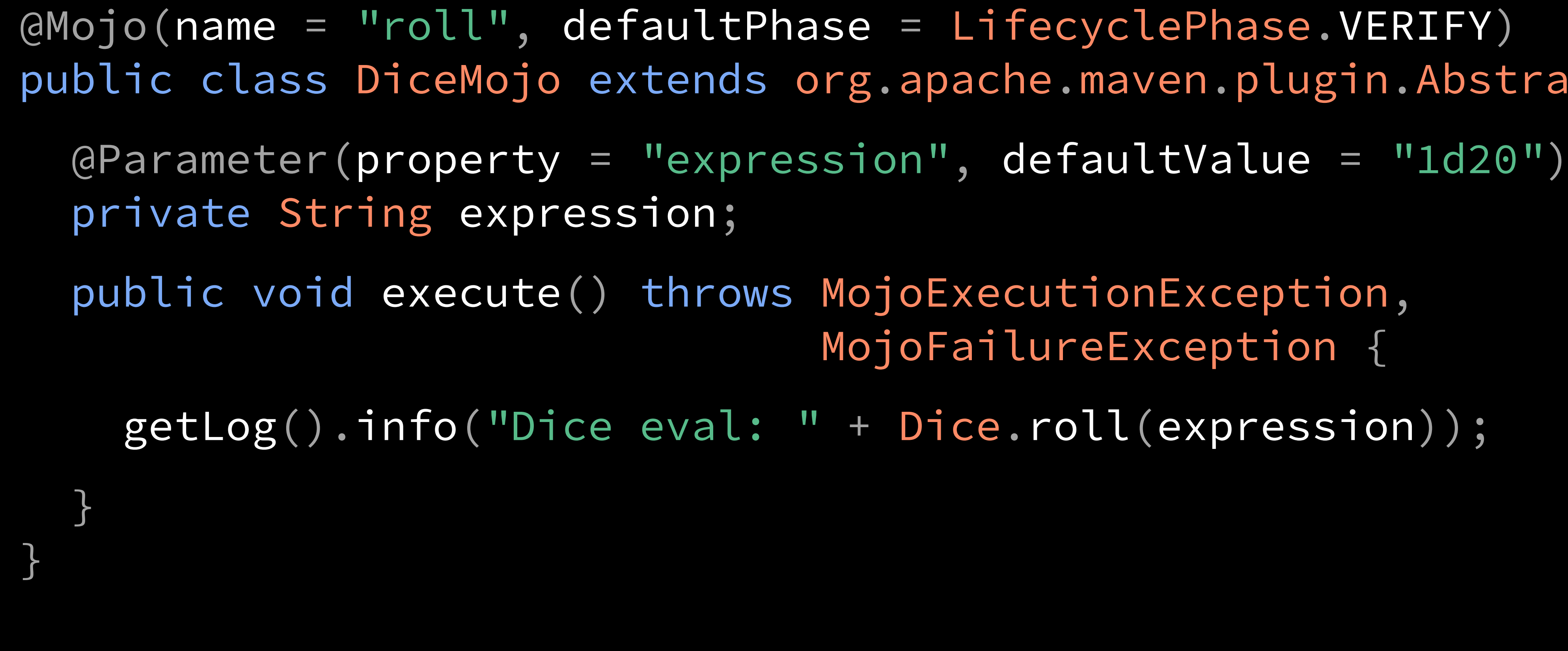

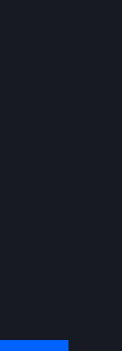

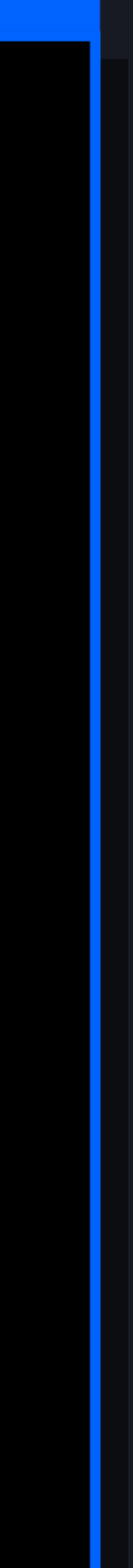

C. Gradle

# Custom Maven Plugins

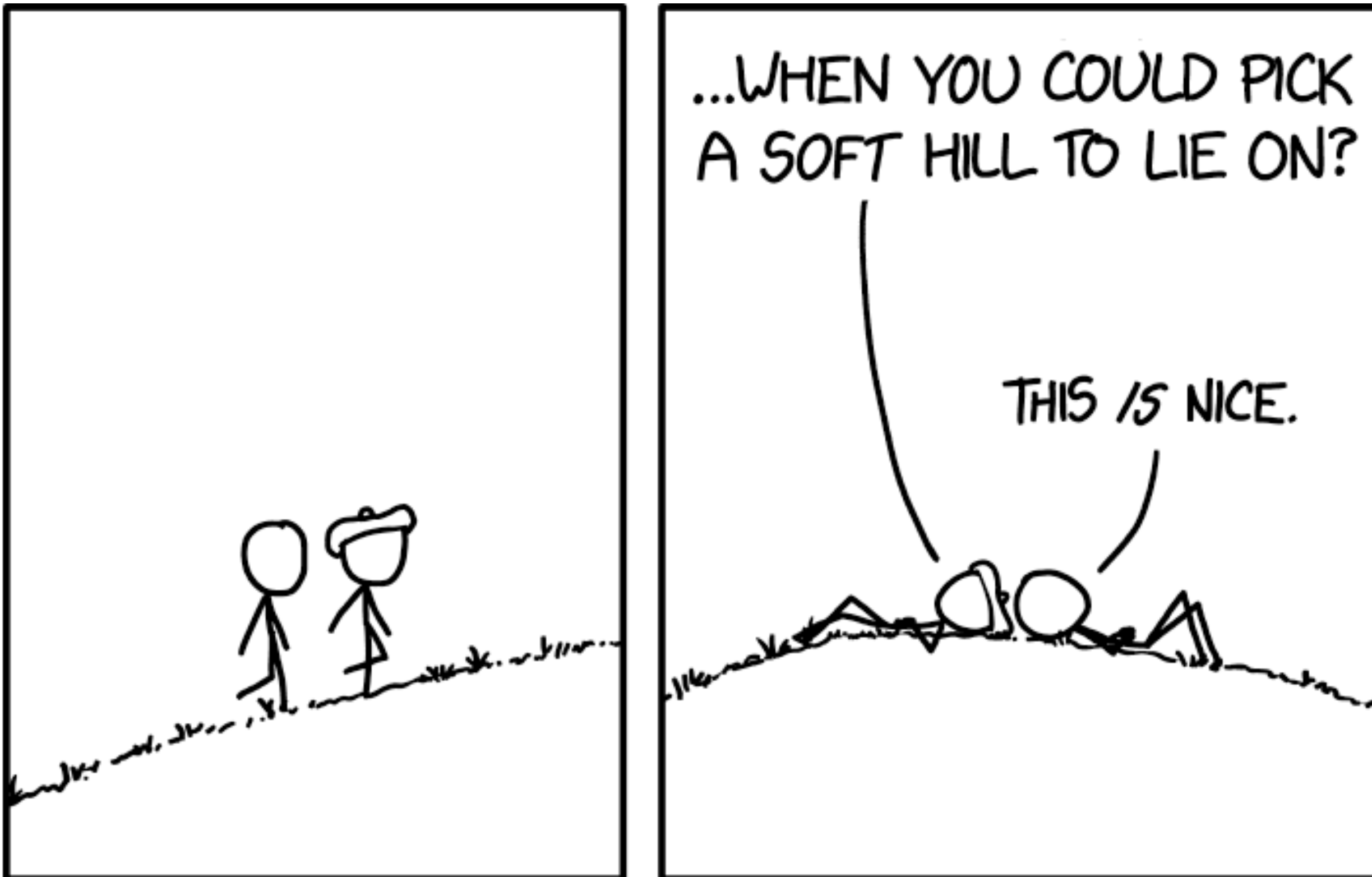

### Dependency Ranges

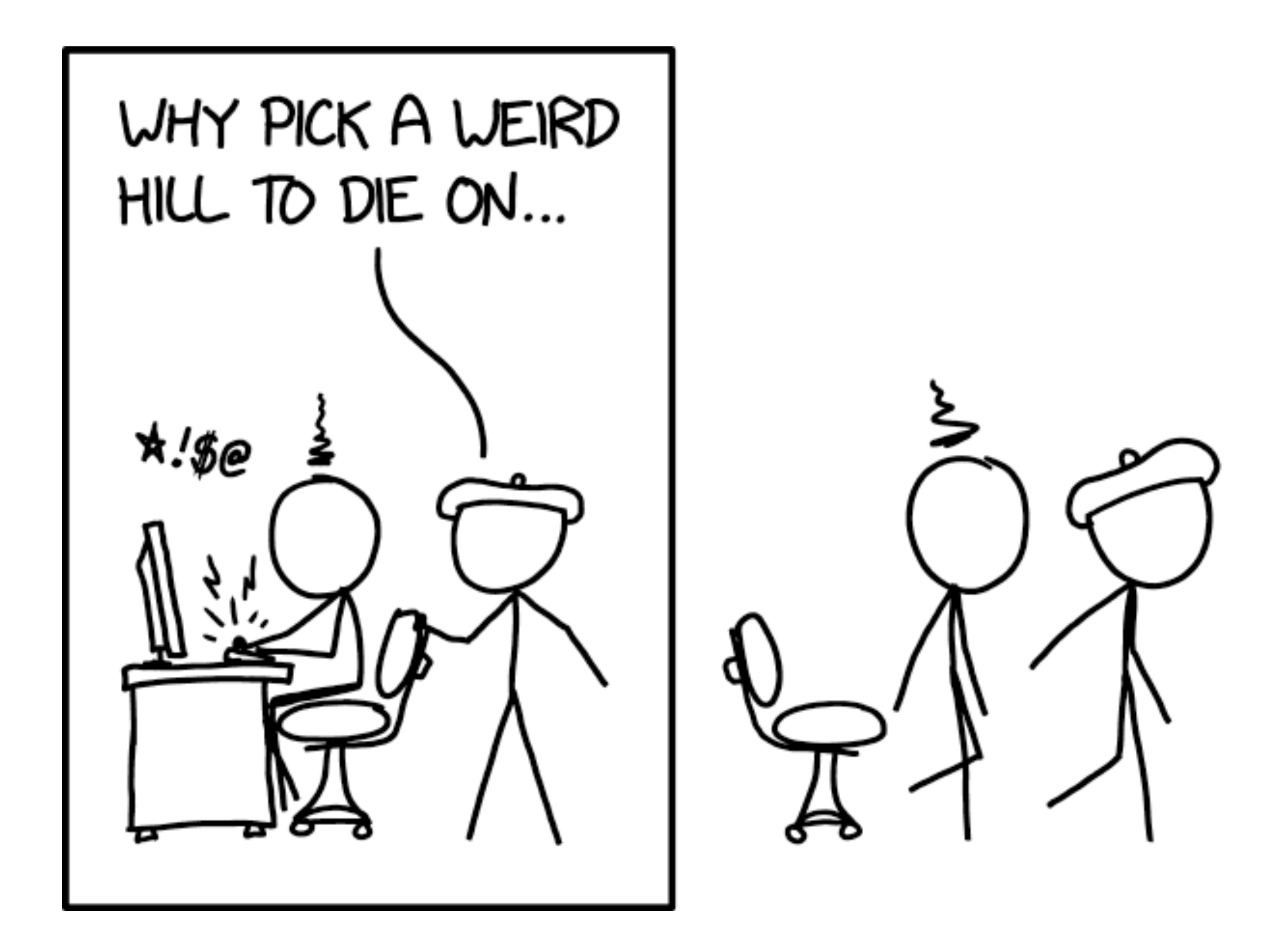

source: xkcd.com/2247

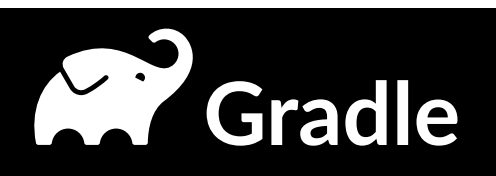

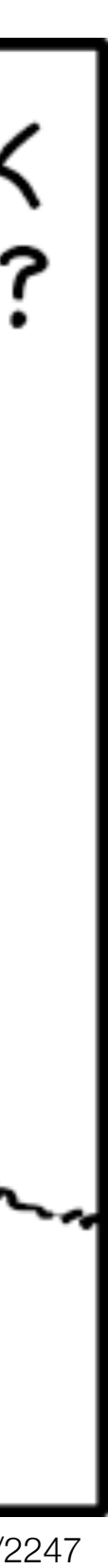

## **Dependency Ranges**

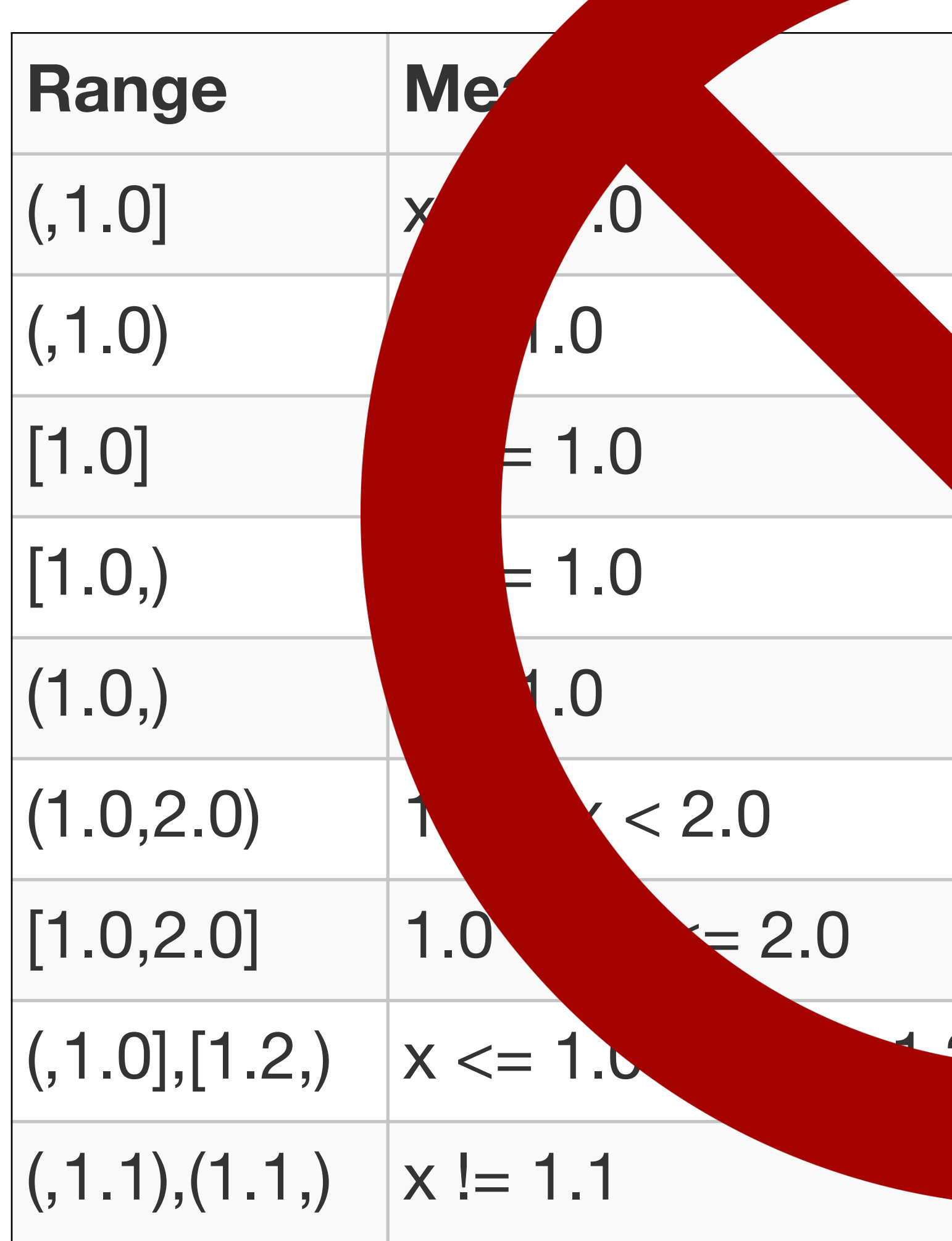

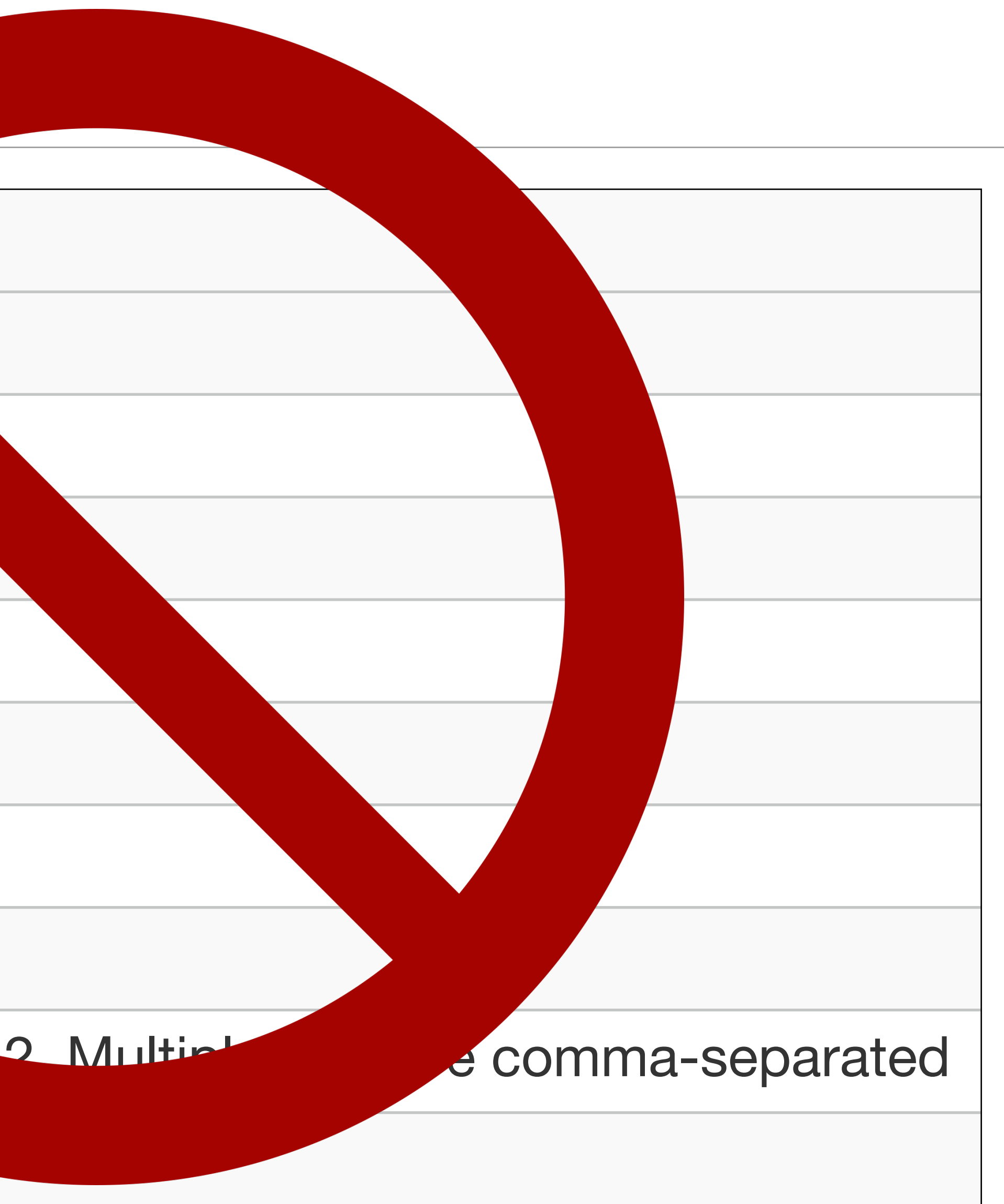

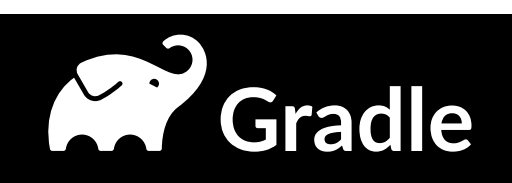

# **Pin Versions**

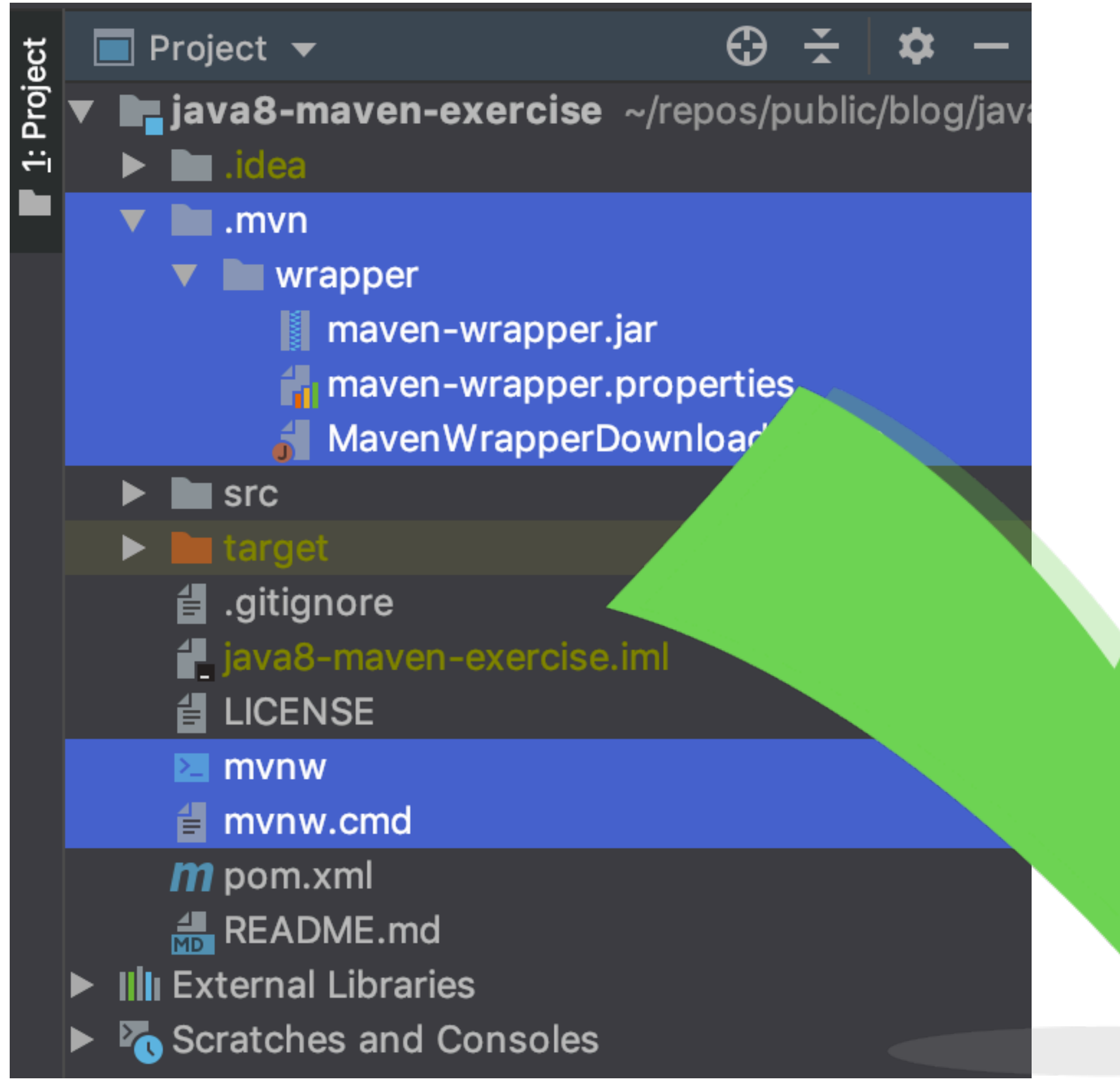

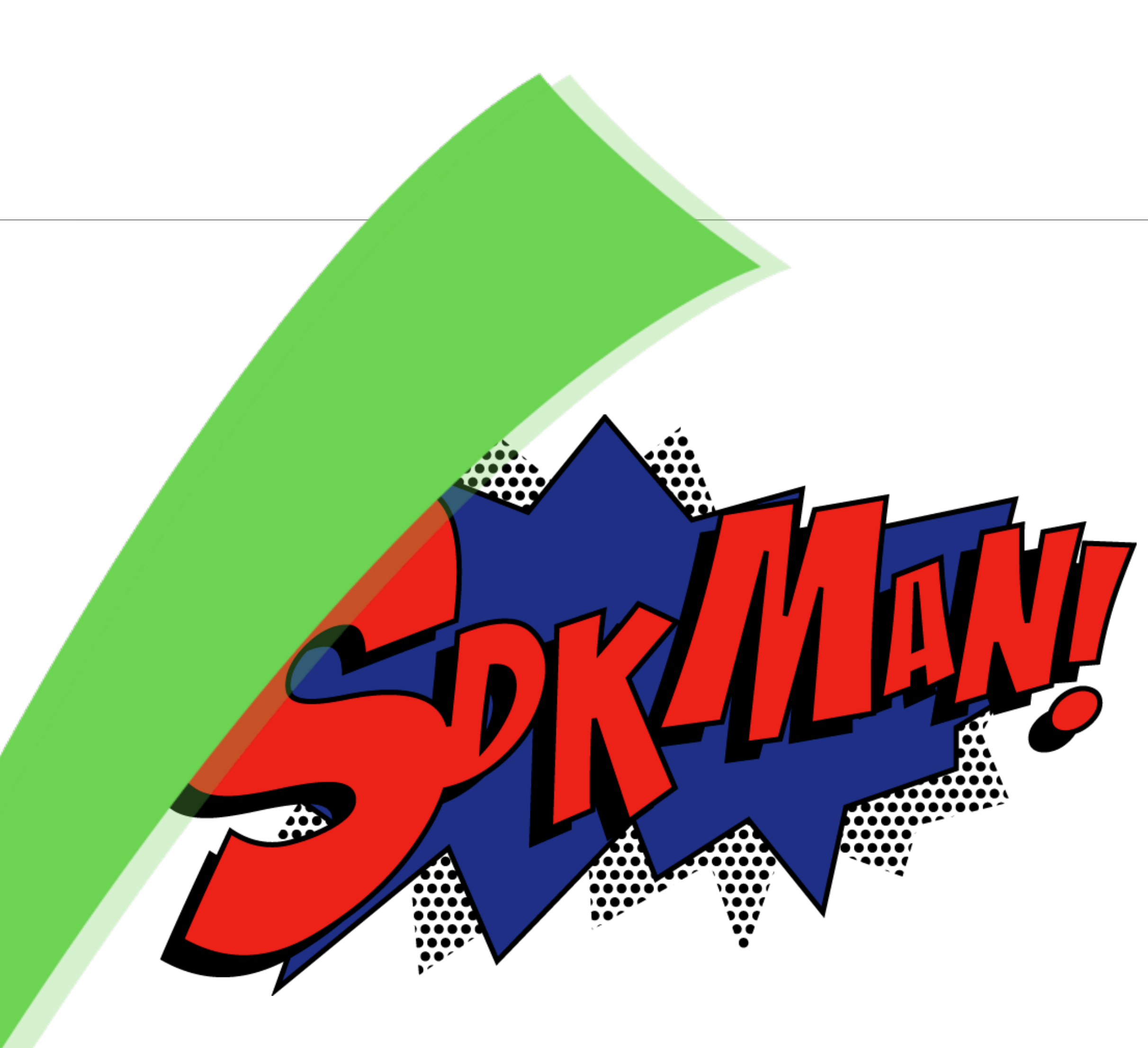

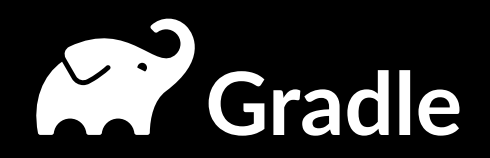

## **Separate Unit and Integration Tests**

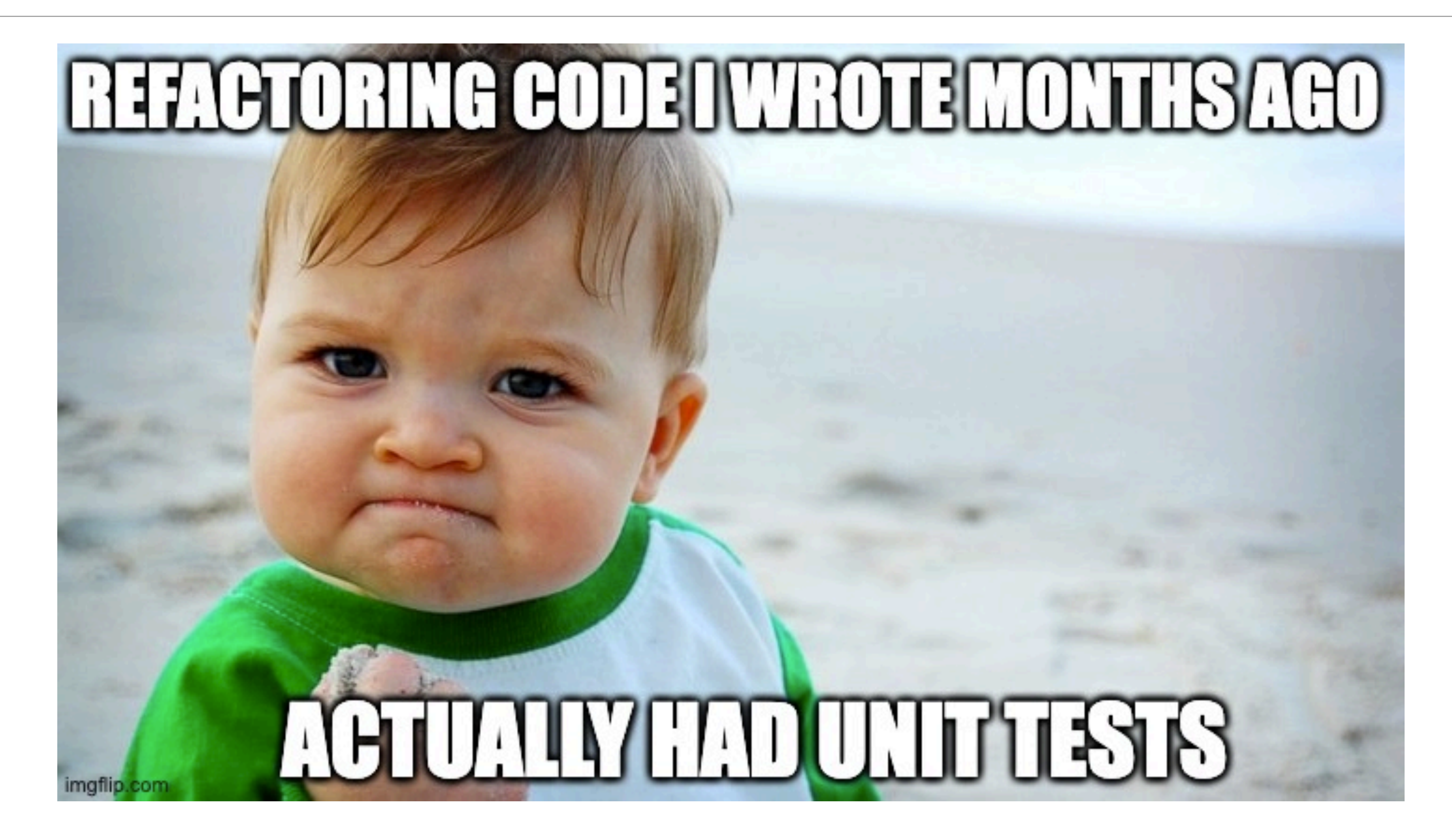

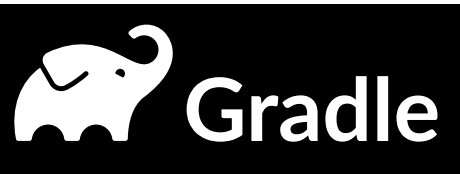

### **Use Profiles**

### mvn verify -Pci

**Pull Request Builds** 

 $\bigodot$  +123-456-7890

ci@example.com

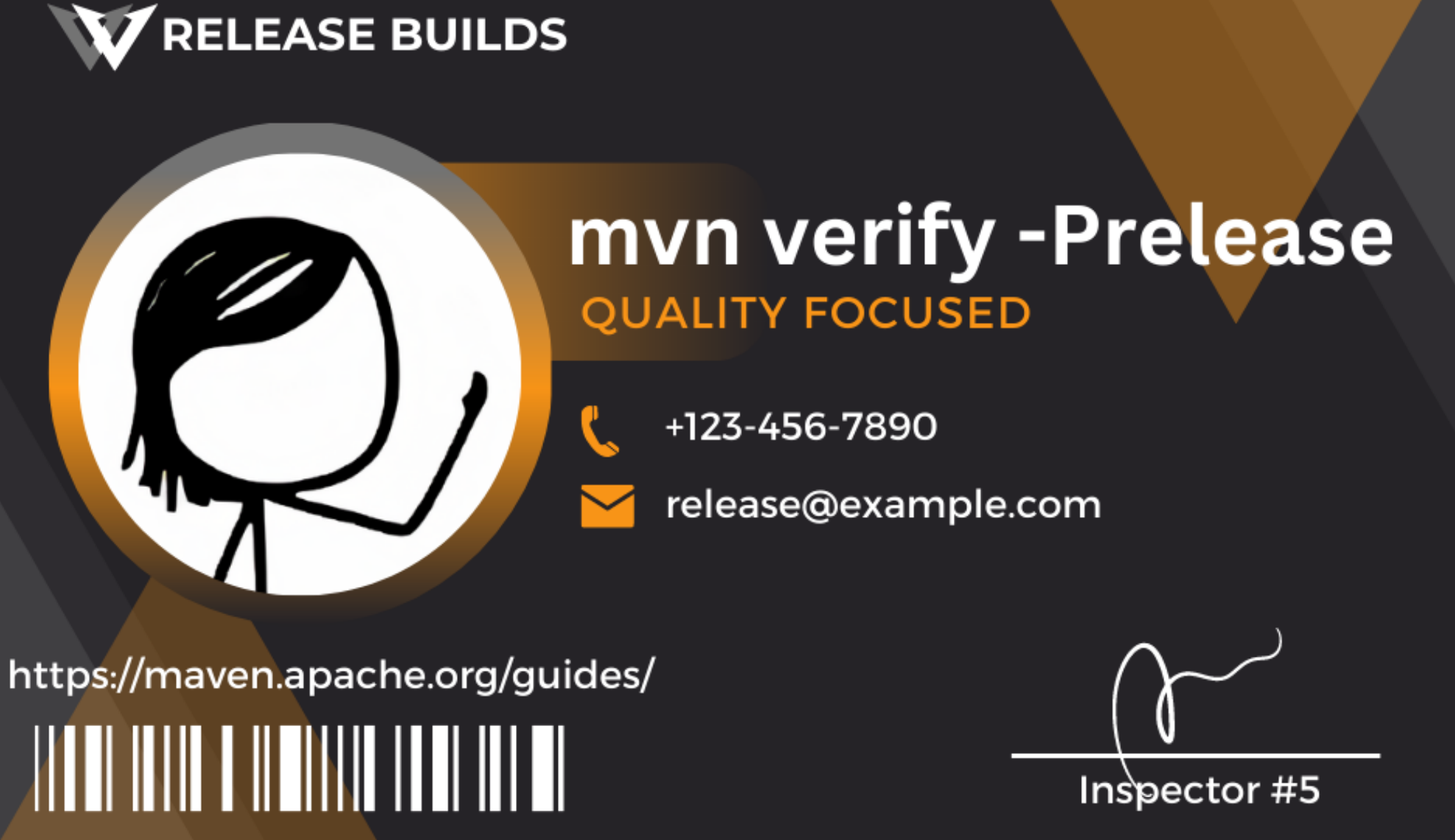

@BrianDemers | bdemers

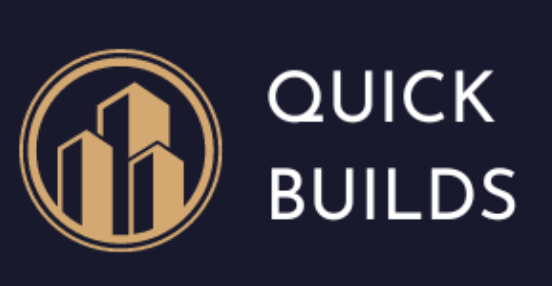

: quick@example.com Email Address: 10 Second Build St. Phone  $: +123 - 456 - 7890$ 

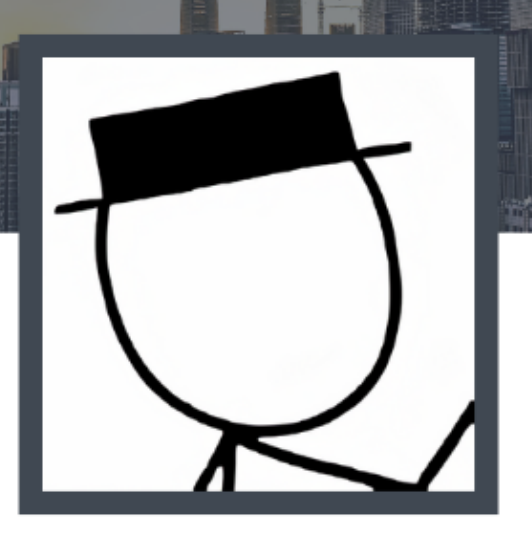

mvn verify -Pquick Fast Build

maven.apache.org/guides/

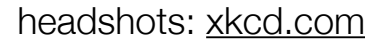

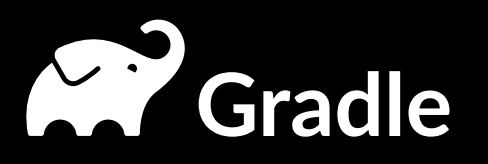

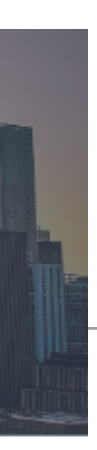

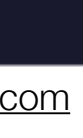

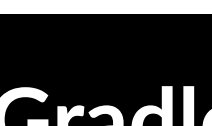

### **Test Jars**

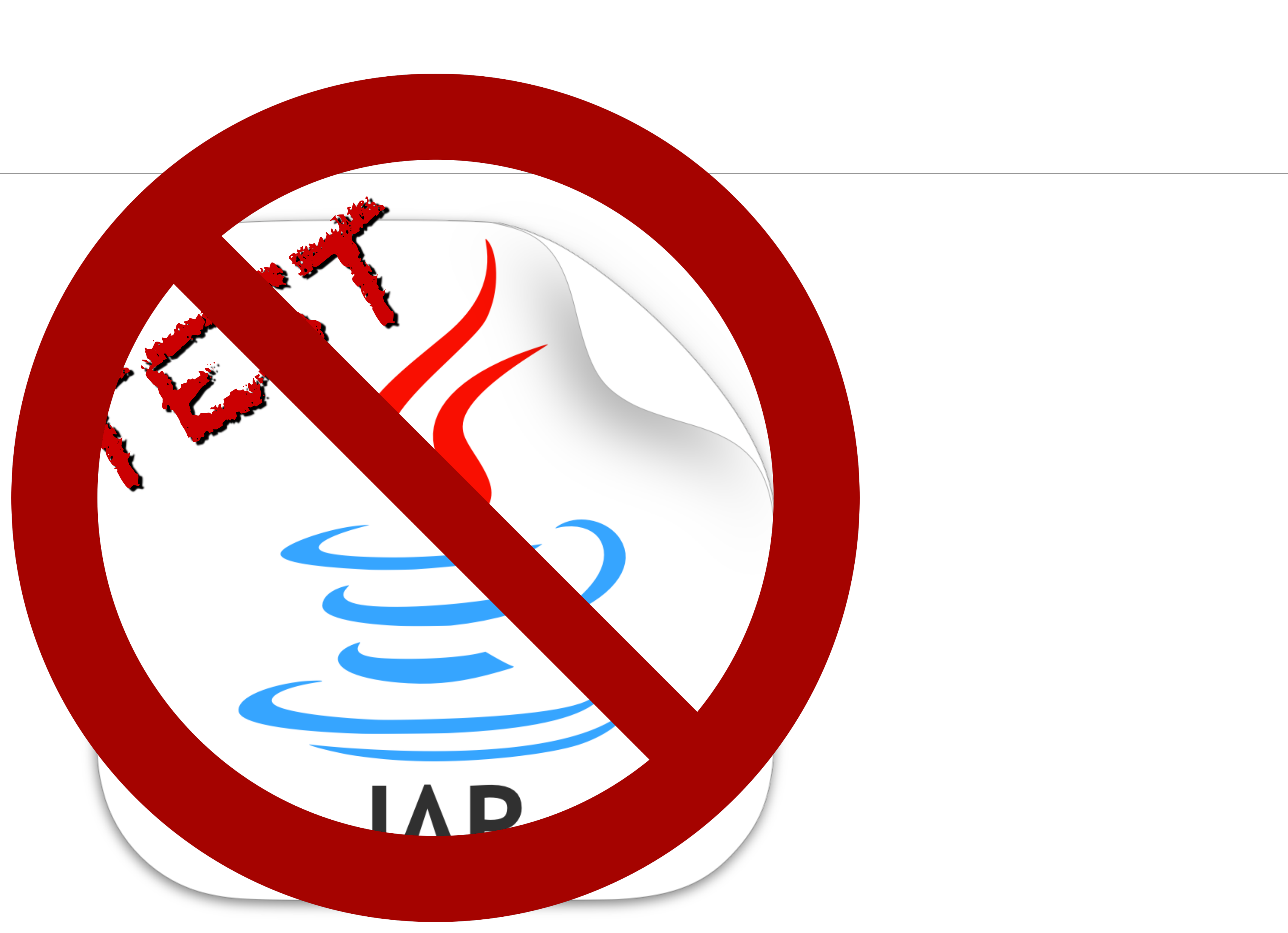

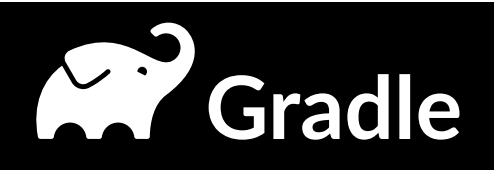

## Uberjars

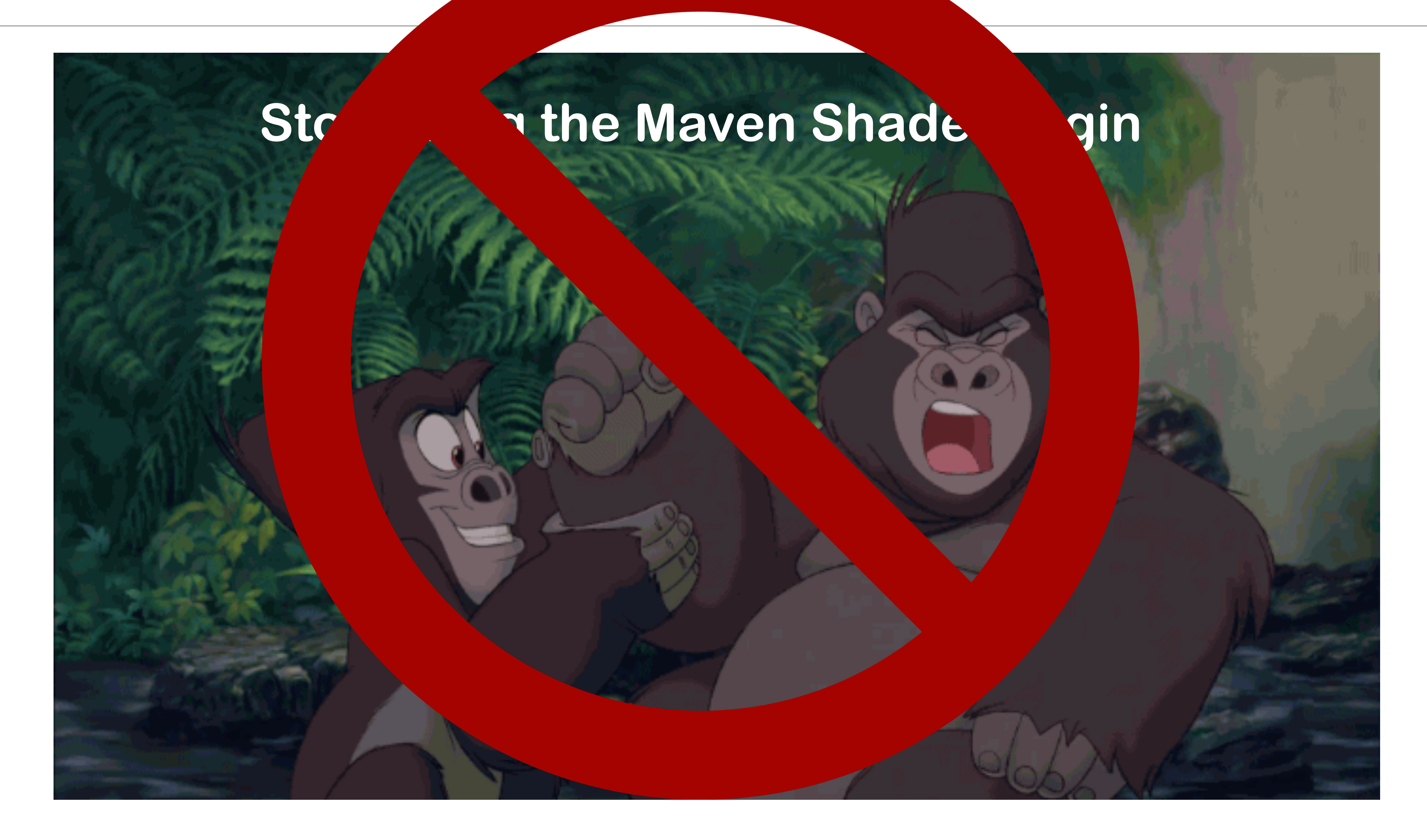

![](_page_26_Picture_3.jpeg)

# Source jars

![](_page_27_Picture_1.jpeg)

![](_page_27_Picture_3.jpeg)

![](_page_28_Picture_0.jpeg)

![](_page_28_Picture_2.jpeg)

![](_page_29_Picture_0.jpeg)

![](_page_29_Picture_2.jpeg)

![](_page_30_Picture_0.jpeg)

# **Parallel Builds**

![](_page_30_Picture_4.jpeg)

# **Multiple Threads**

![](_page_31_Picture_1.jpeg)

![](_page_31_Picture_3.jpeg)

![](_page_31_Picture_4.jpeg)

![](_page_31_Picture_5.jpeg)

![](_page_31_Picture_6.jpeg)

![](_page_32_Picture_0.jpeg)

![](_page_32_Picture_1.jpeg)

![](_page_32_Picture_2.jpeg)

![](_page_32_Picture_3.jpeg)

![](_page_32_Picture_4.jpeg)

![](_page_32_Picture_5.jpeg)

![](_page_32_Picture_7.jpeg)

## Test w/ Multiple Threads

![](_page_33_Figure_1.jpeg)

![](_page_33_Picture_3.jpeg)

![](_page_33_Picture_4.jpeg)

# Test w/ Multiple JVMs (forkCount)

![](_page_34_Picture_1.jpeg)

![](_page_34_Figure_3.jpeg)

![](_page_34_Picture_4.jpeg)

# Test w/ Multiple JVMs & Multiple Threads

![](_page_35_Figure_1.jpeg)

@BrianDemers | bdemers

![](_page_35_Picture_3.jpeg)

ThreeTest.java FourTest.java

![](_page_35_Picture_5.jpeg)

![](_page_35_Picture_6.jpeg)

# Just add .parallel()<br>and everything will be all right

![](_page_36_Picture_1.jpeg)

@BrianDemers | bdemers

source: https://levelup.gitconnected.com/be-careful-with-java-parallel-streams-3ed0fd70c3d0

![](_page_36_Picture_4.jpeg)

# "The future is always beginning now." -Mark Strand

![](_page_37_Picture_2.jpeg)

# Builds are faster If you keep the JVM running

![](_page_38_Picture_3.jpeg)

![](_page_38_Picture_4.jpeg)

![](_page_38_Picture_5.jpeg)

![](_page_38_Picture_0.jpeg)

![](_page_39_Picture_0.jpeg)

![](_page_39_Picture_2.jpeg)

![](_page_40_Picture_0.jpeg)

![](_page_40_Picture_1.jpeg)

# Learn more & get free swag

![](_page_40_Picture_3.jpeg)

![](_page_40_Picture_4.jpeg)